#### **G** Grafana Labs

#### **cache me if you can**

how Grafana Labs scaled up their memcached **42x** and **improved reliability**

**danny kopping / sr. software engineer**

Image credi millions of green lights going out, red l

# **bottom line upfront**

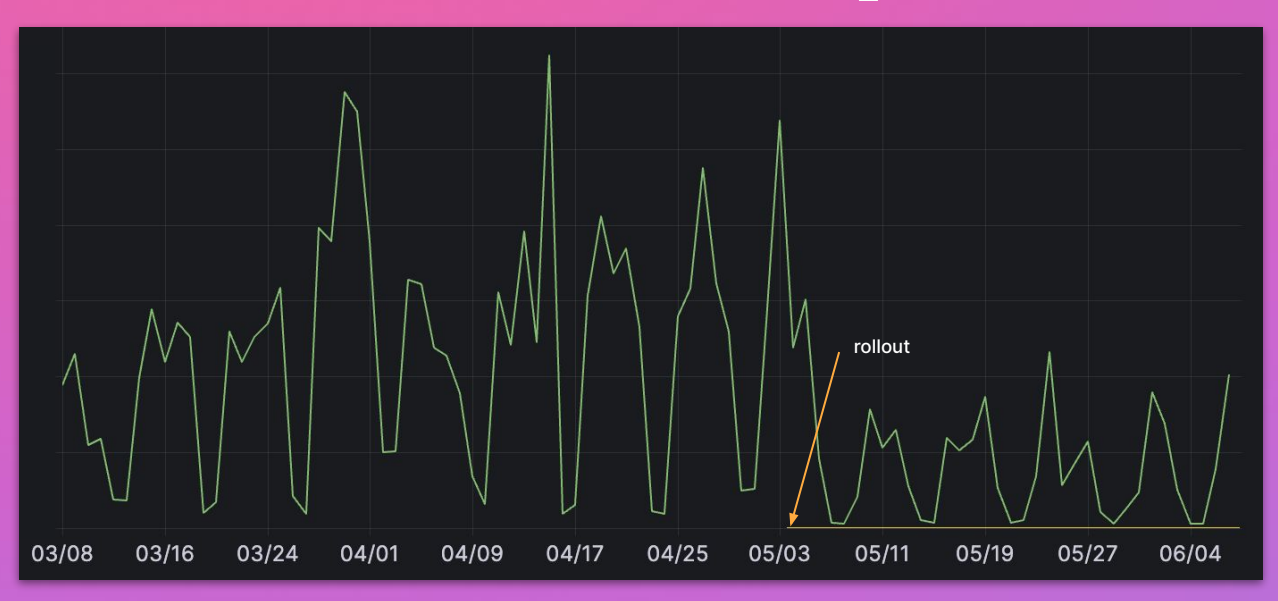

**65% reduction** in object storage reqs vastly **improved reliability** ~**2% overall TCO reduction**  $\left(\begin{matrix} \widetilde{\bullet} & \widehat{\bullet} \\ -\end{matrix}\right)$ **no change** in performance

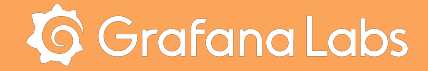

# but first... loki internals

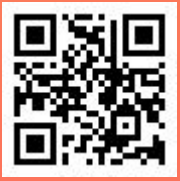

#### **how does Loki work?**

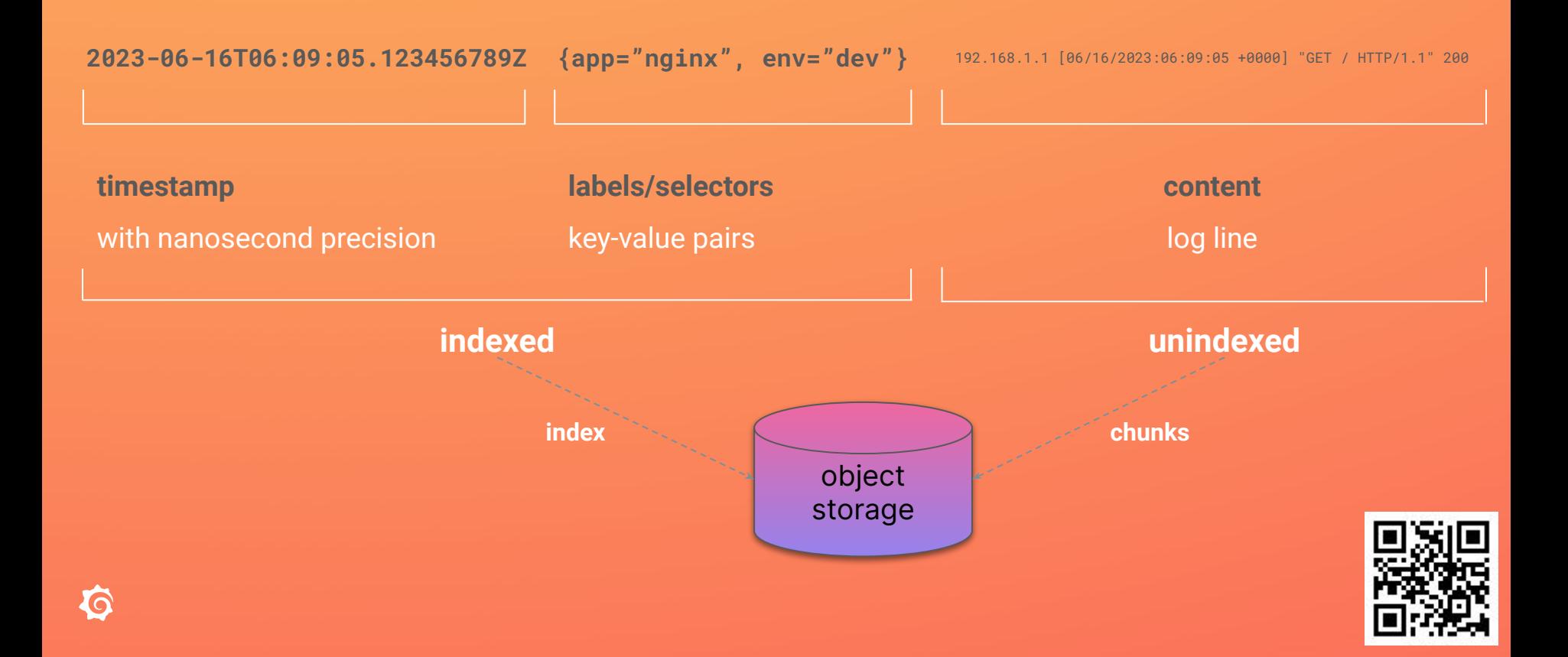

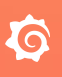

# **ingestion**

ingester

logs

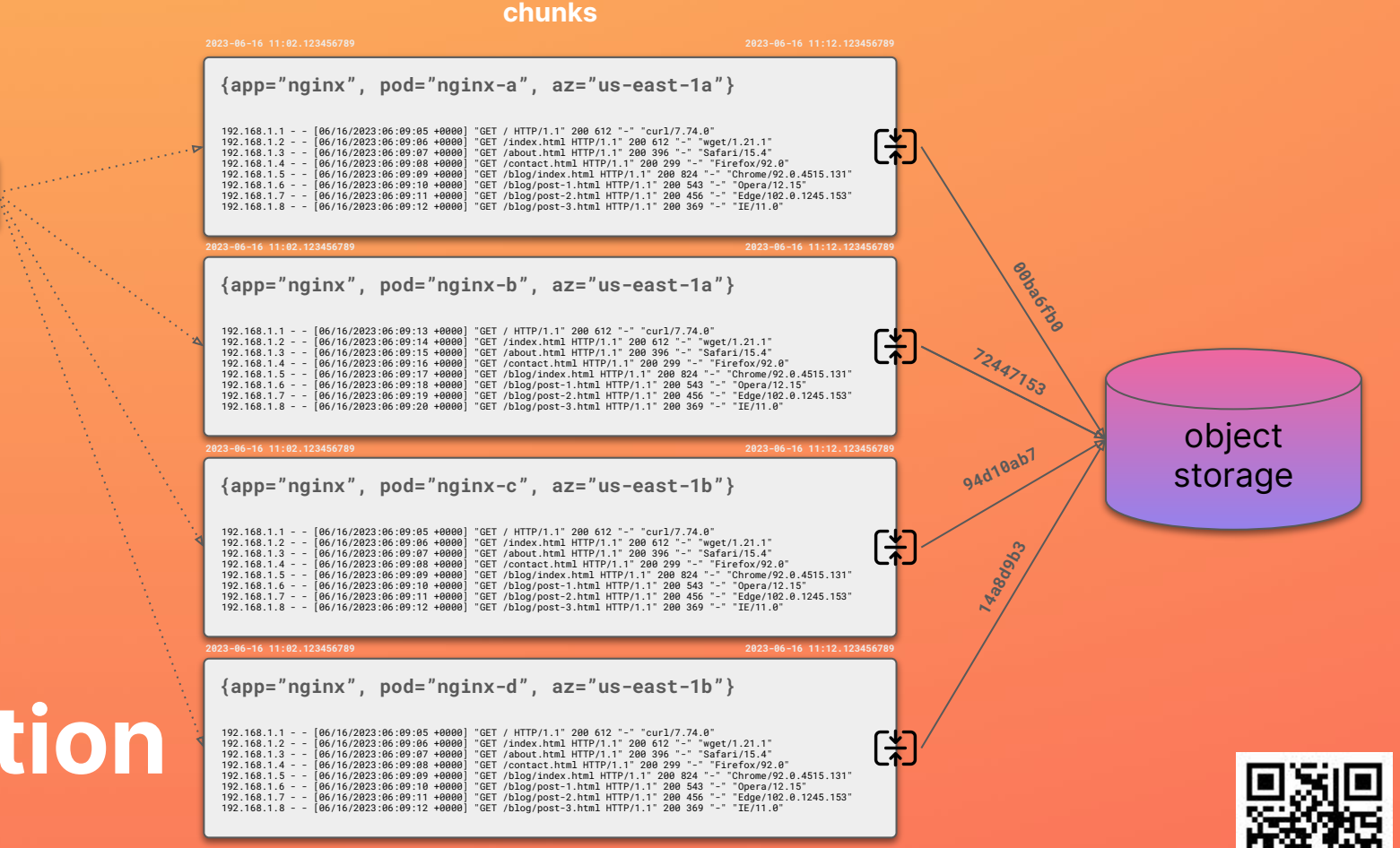

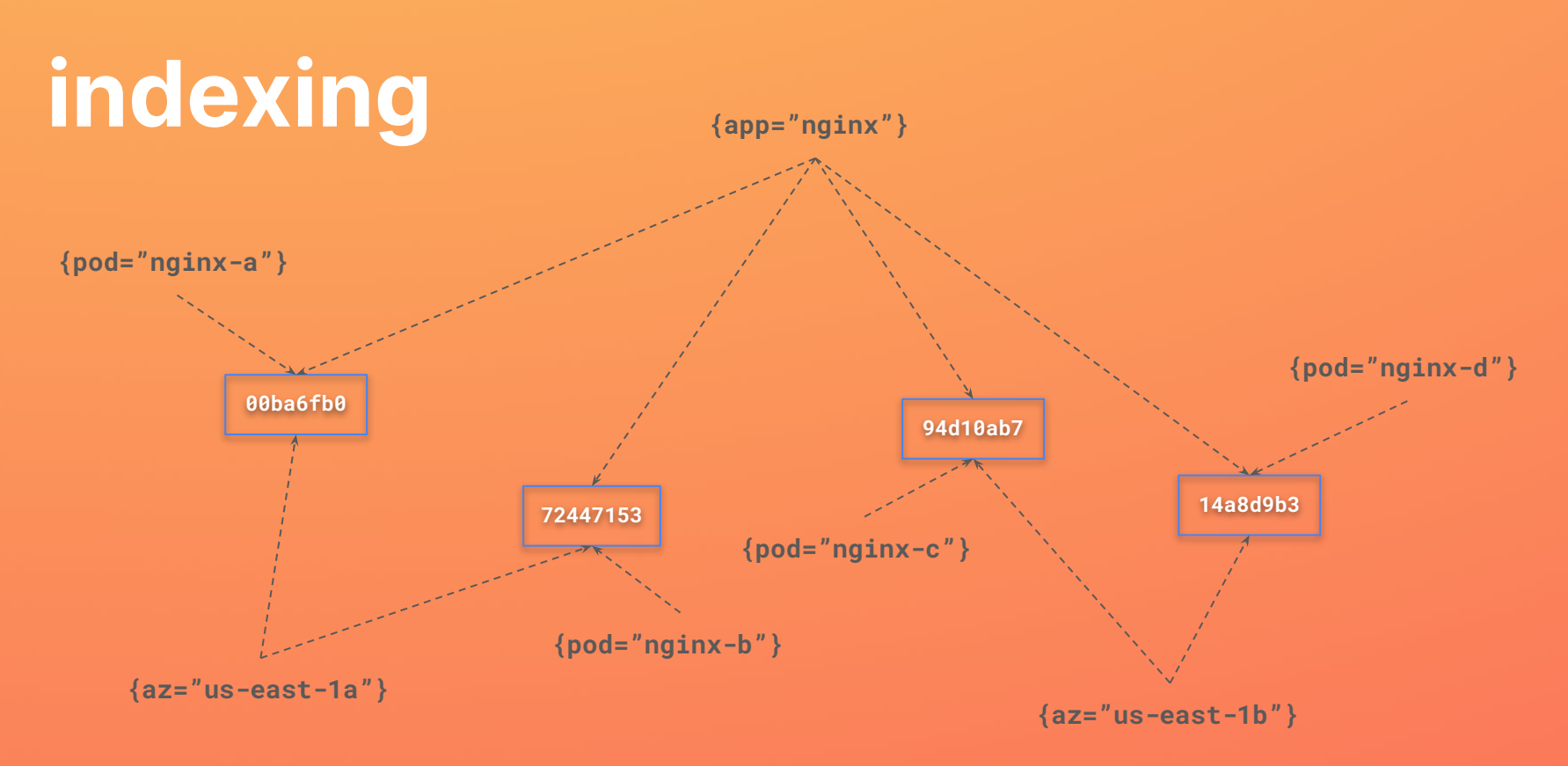

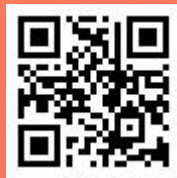

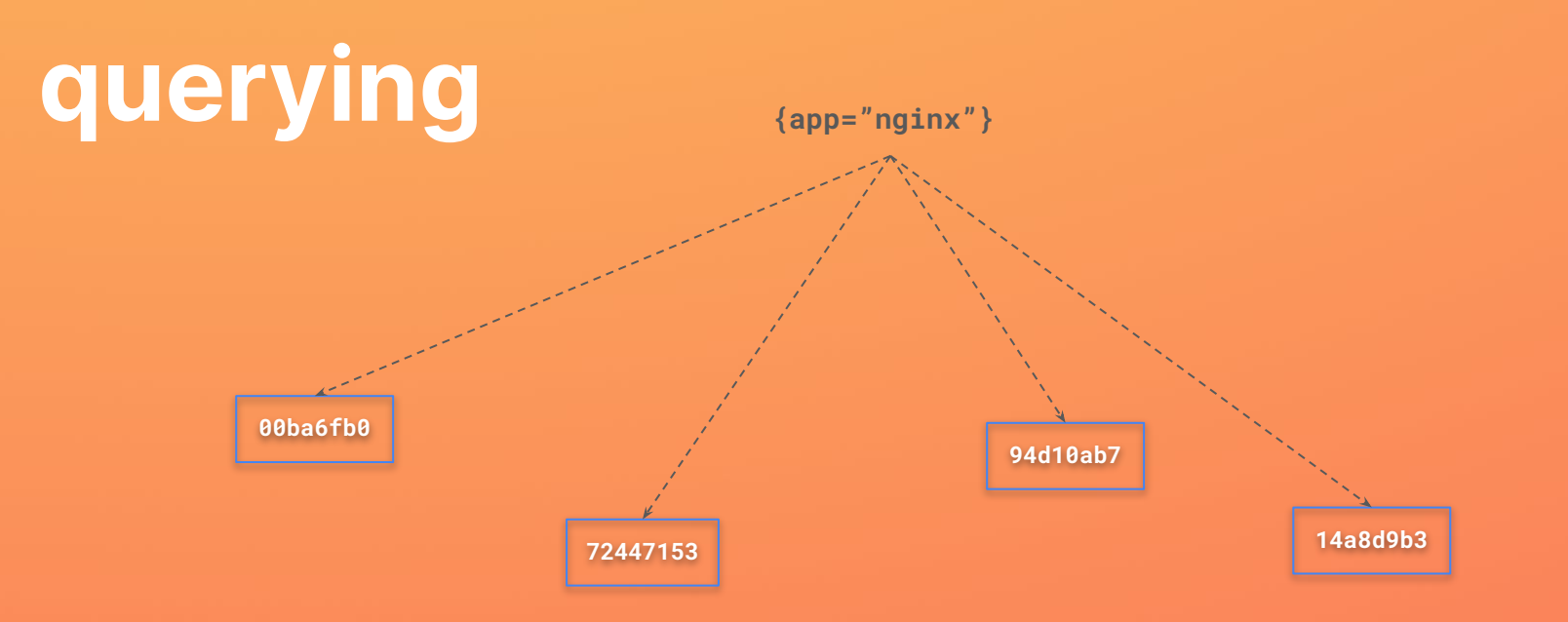

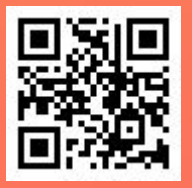

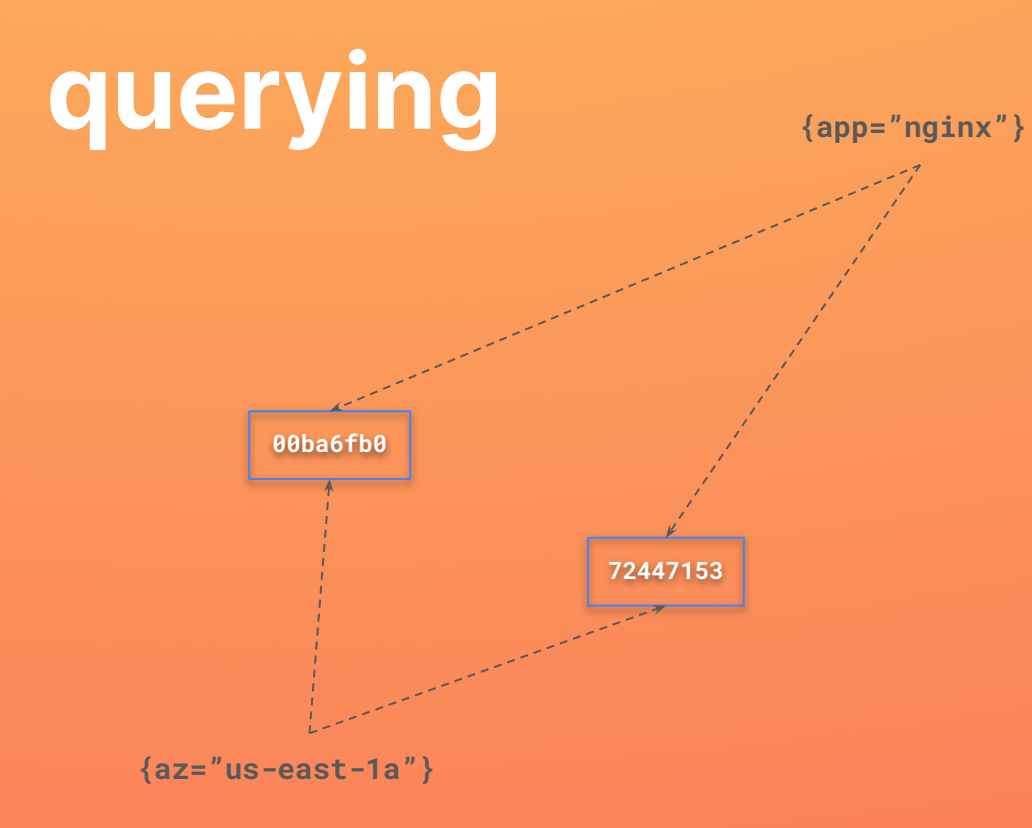

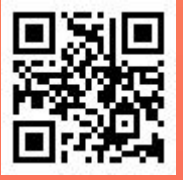

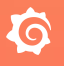

# **fast queries**

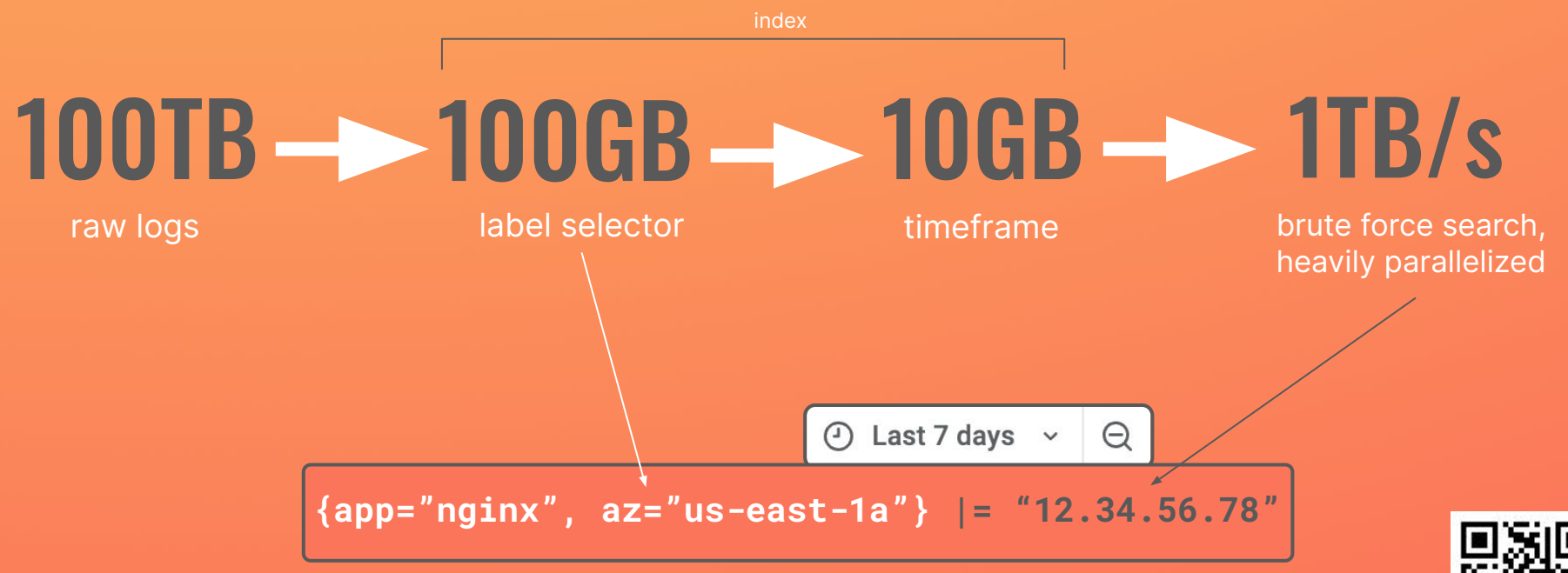

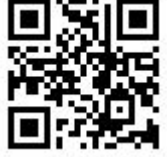

# **slow queries**

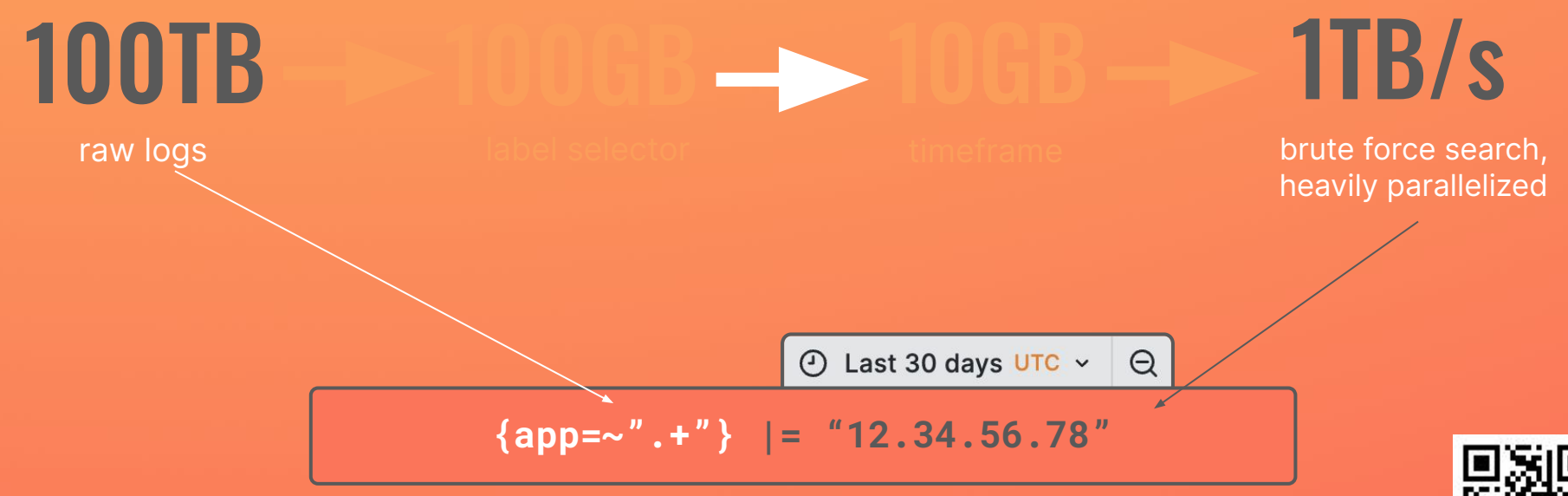

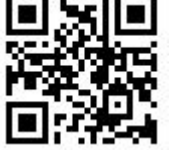

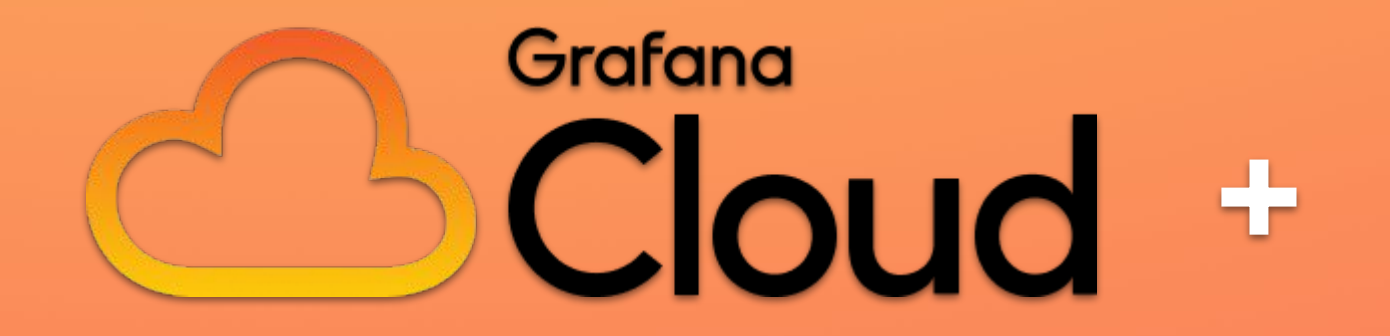

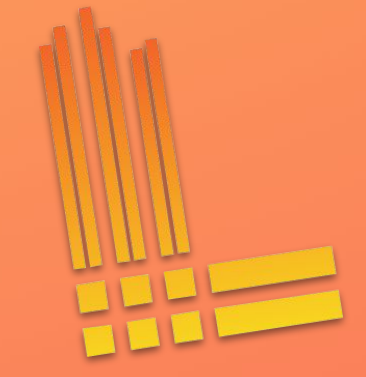

**rate-limiting**

## **rate-limiting**

- ⇒ decreased throughput
- ⇒ slower queries
- ⇒ frustrated users
- $\Rightarrow$  SLO budget burn alerts
- ⇒ operator toil
- ⇒ "the incident"

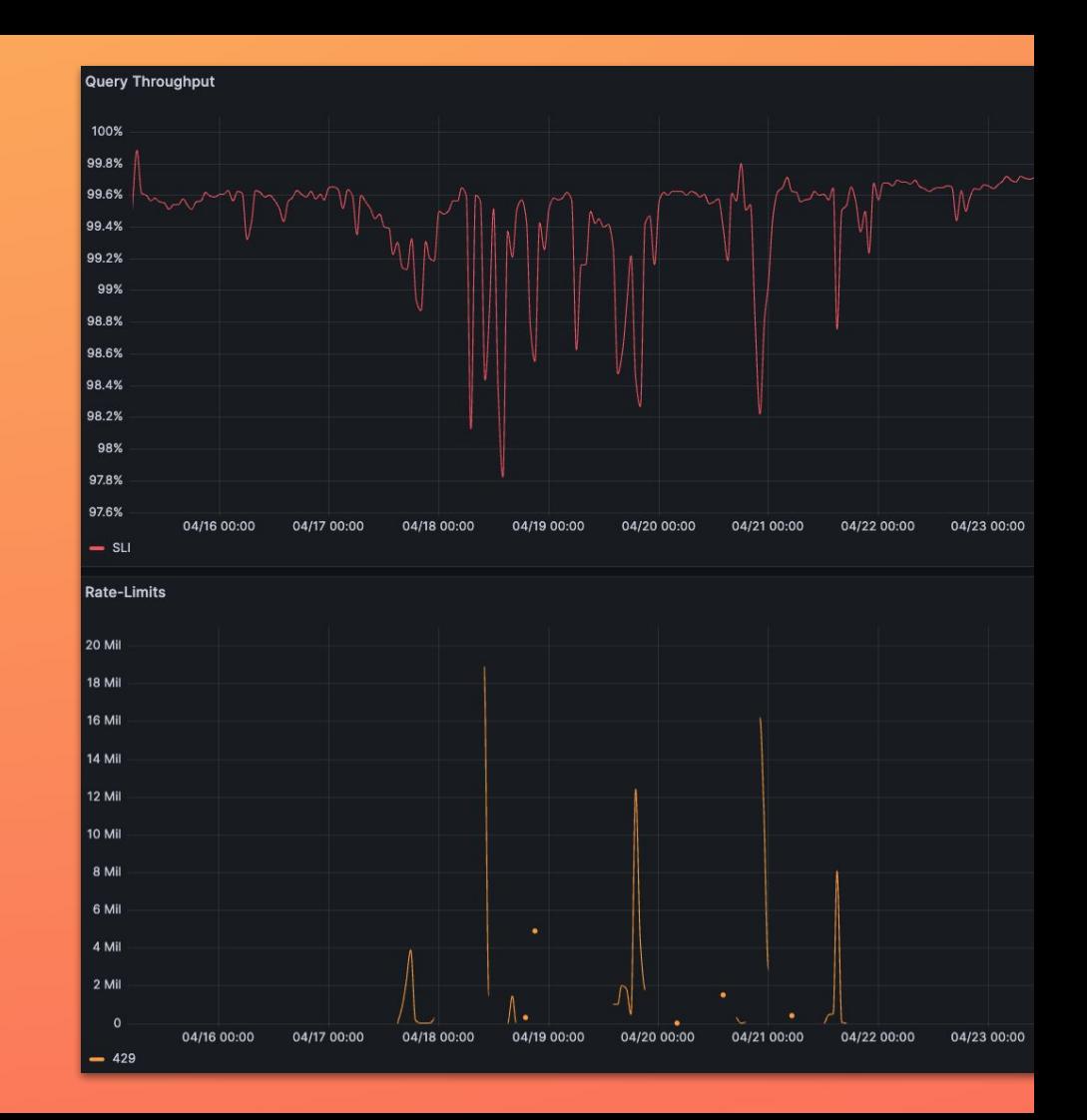

#### $\mathbf Q$

# two choices: **query less** or **cache more**

# choice A: **query less**

**improve labels accelerated "needle-in-haystack" smarter query engine chunk compaction**

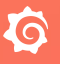

## the problem: **this shit takes time**

## choice B: **cache more**

#### **buy time to do the right thing™ easier lever to pull shorter delivery timeline**

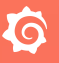

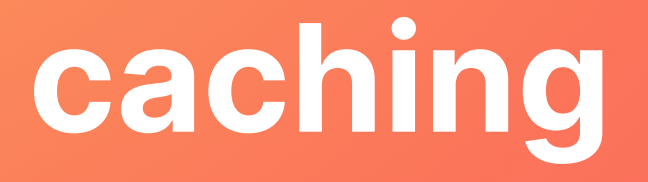

# **ingestion**

ingester

logs

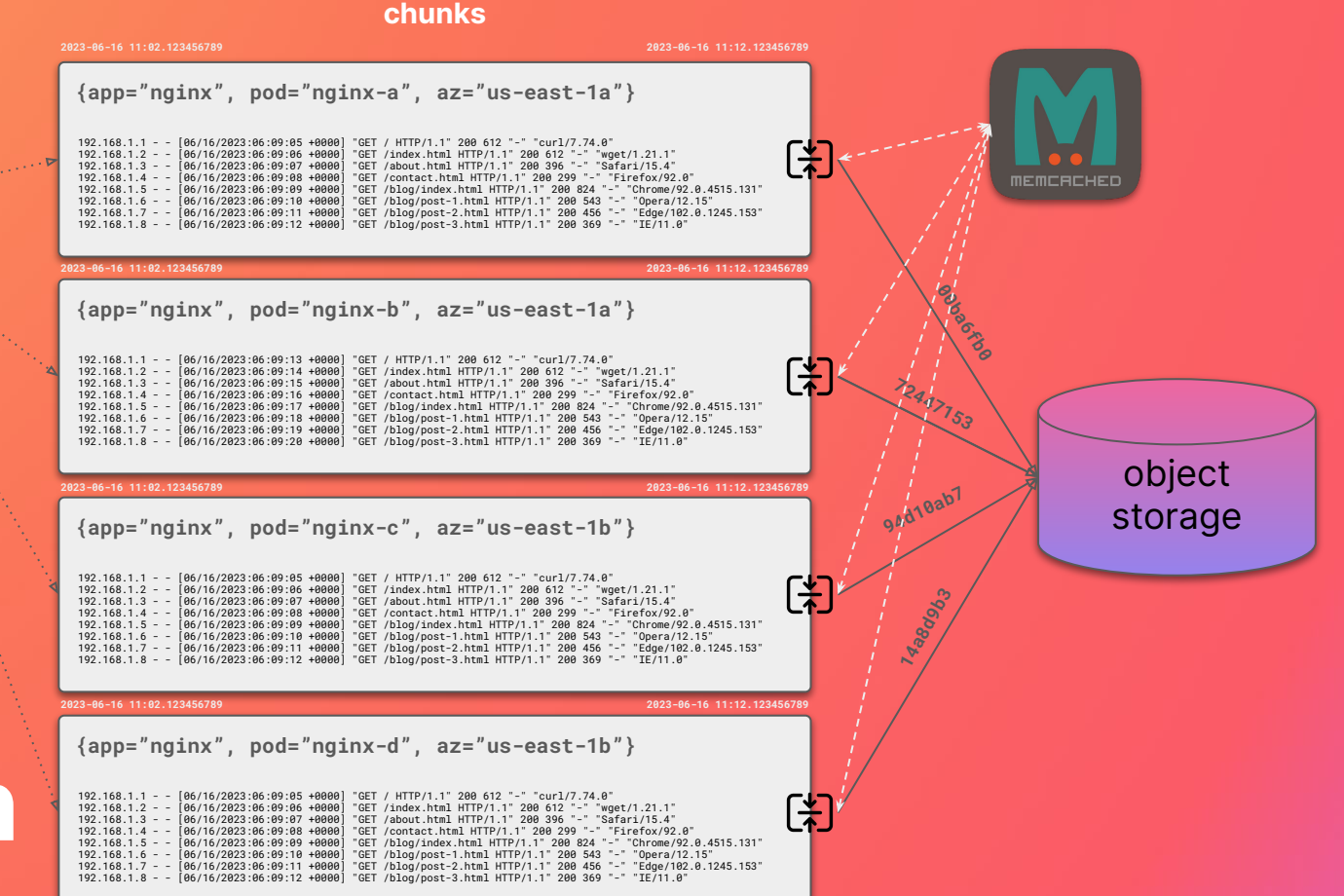

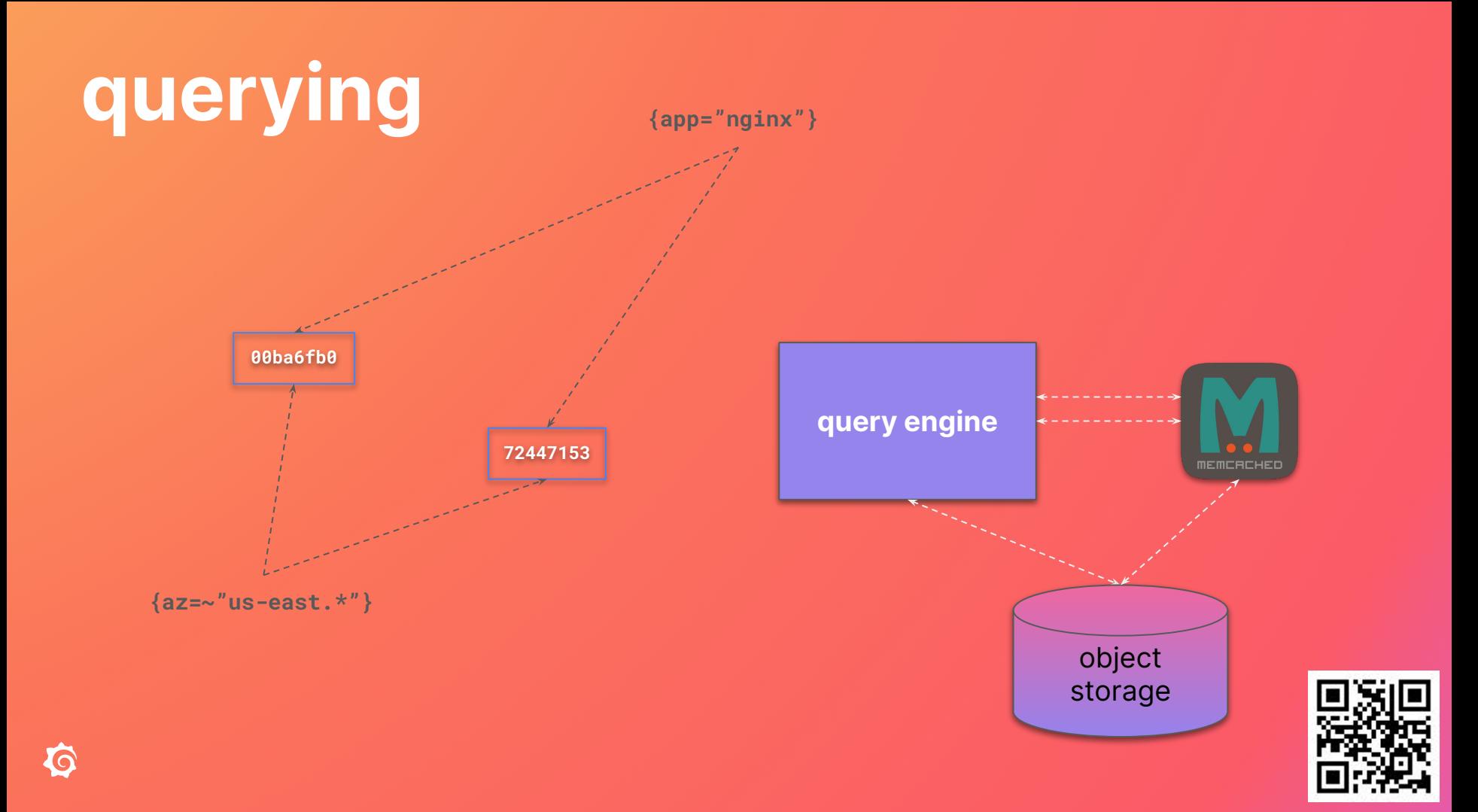

# **recency bias**

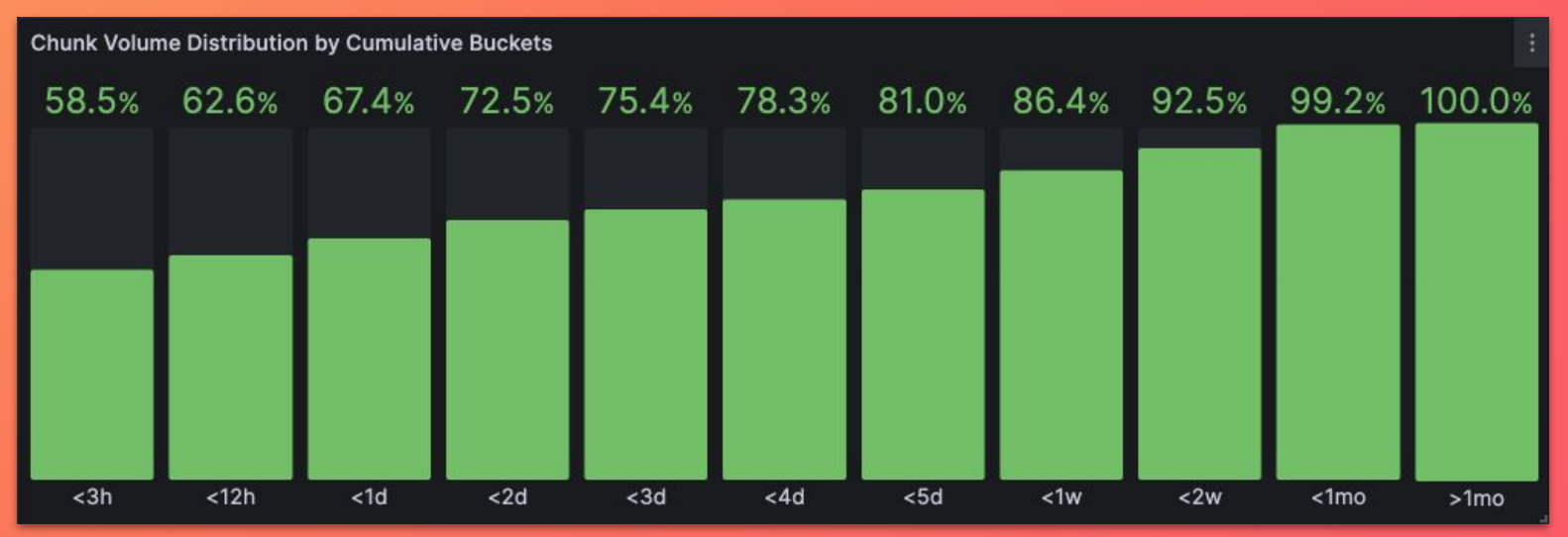

global

# recency bias

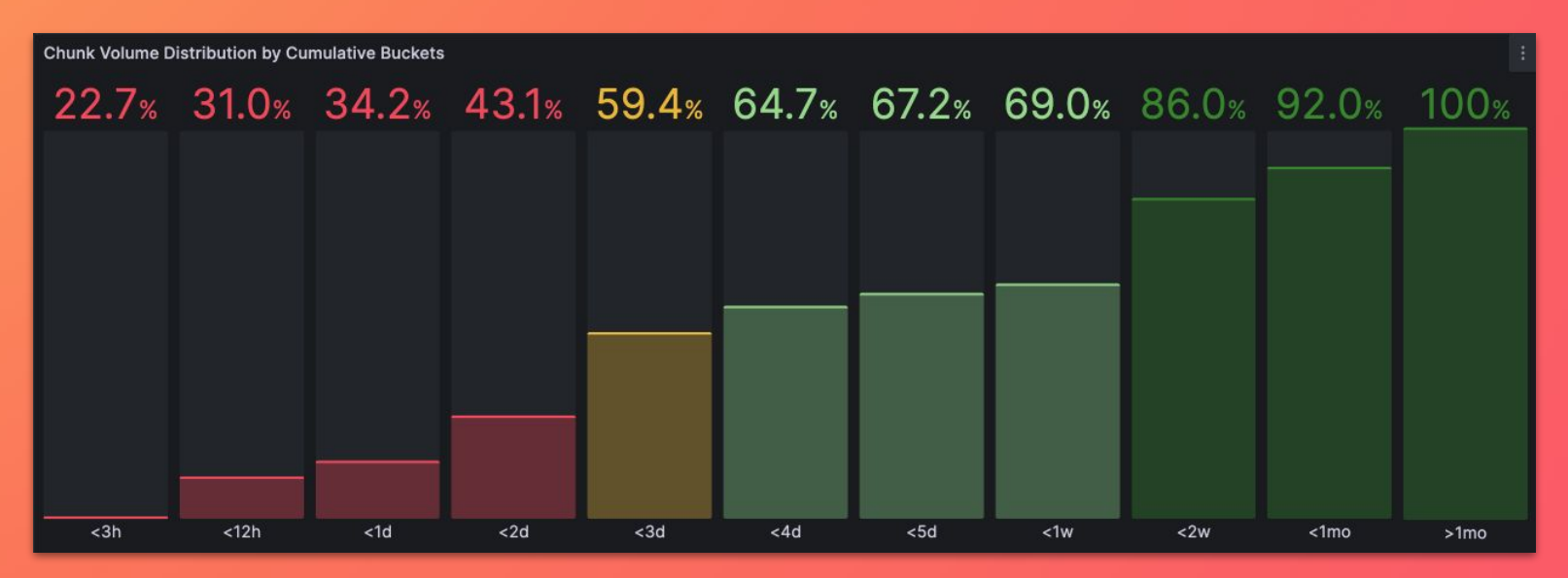

loki-prod3

#### success metric:

# **hit rate**

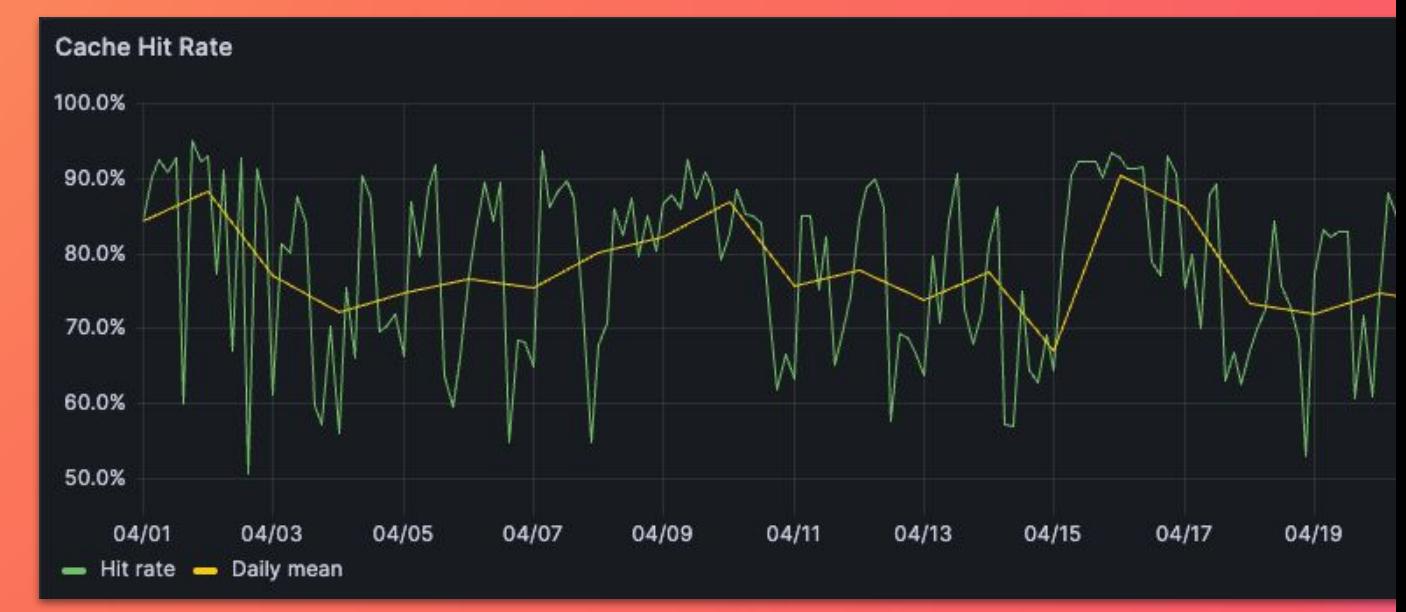

#### looks kinda... good, right?

# problem: **churn**

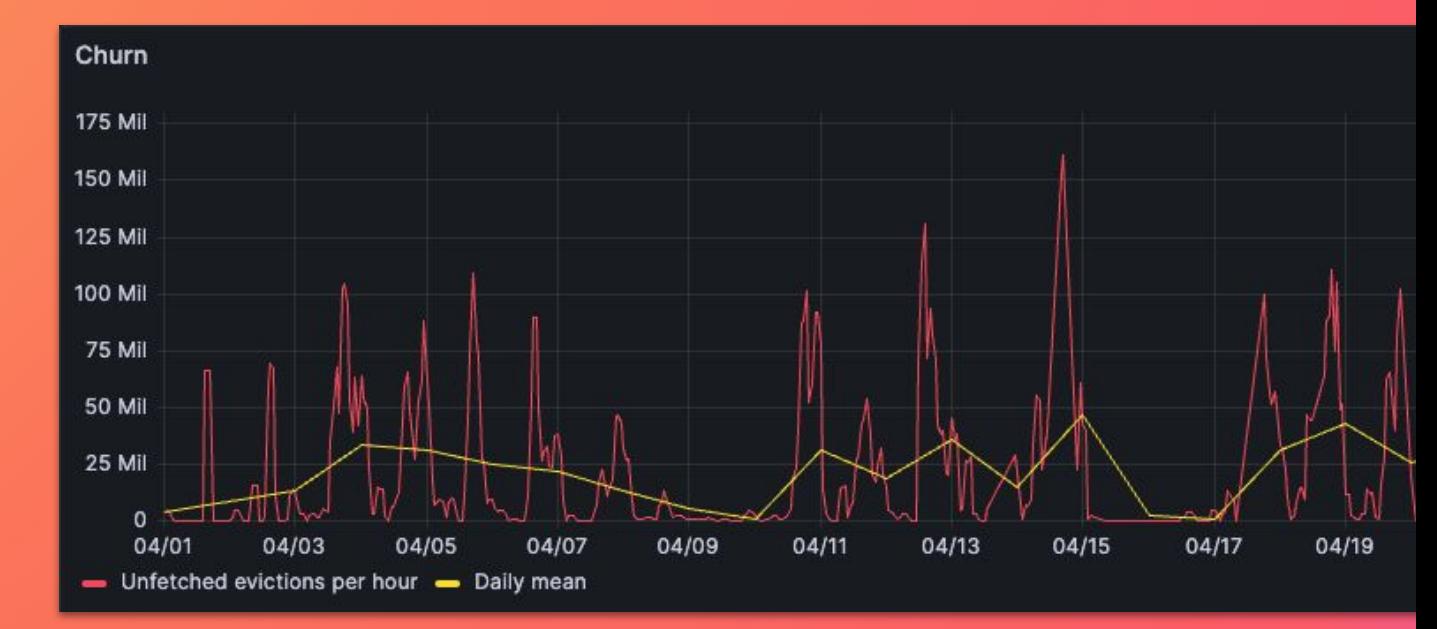

#### items being evicted before being fetched **even once!**

心

# problem: **churn**

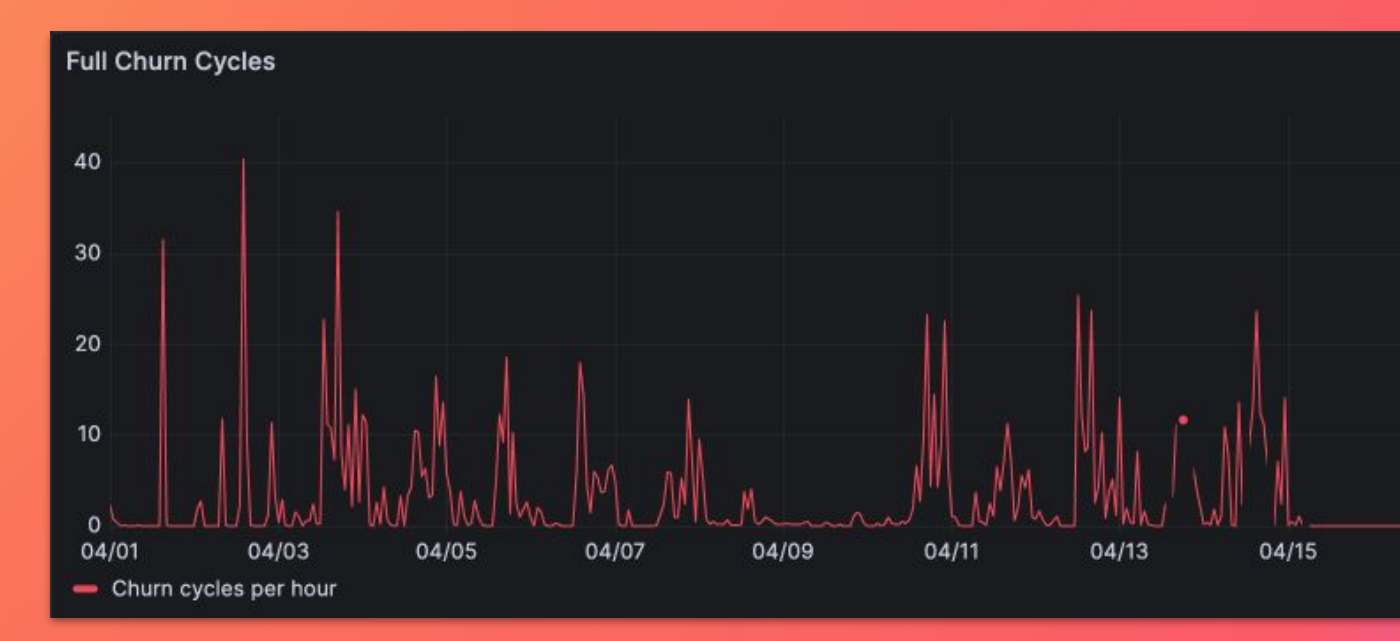

#### **full cache replacements** per hour

#### **how much cache do we need?**

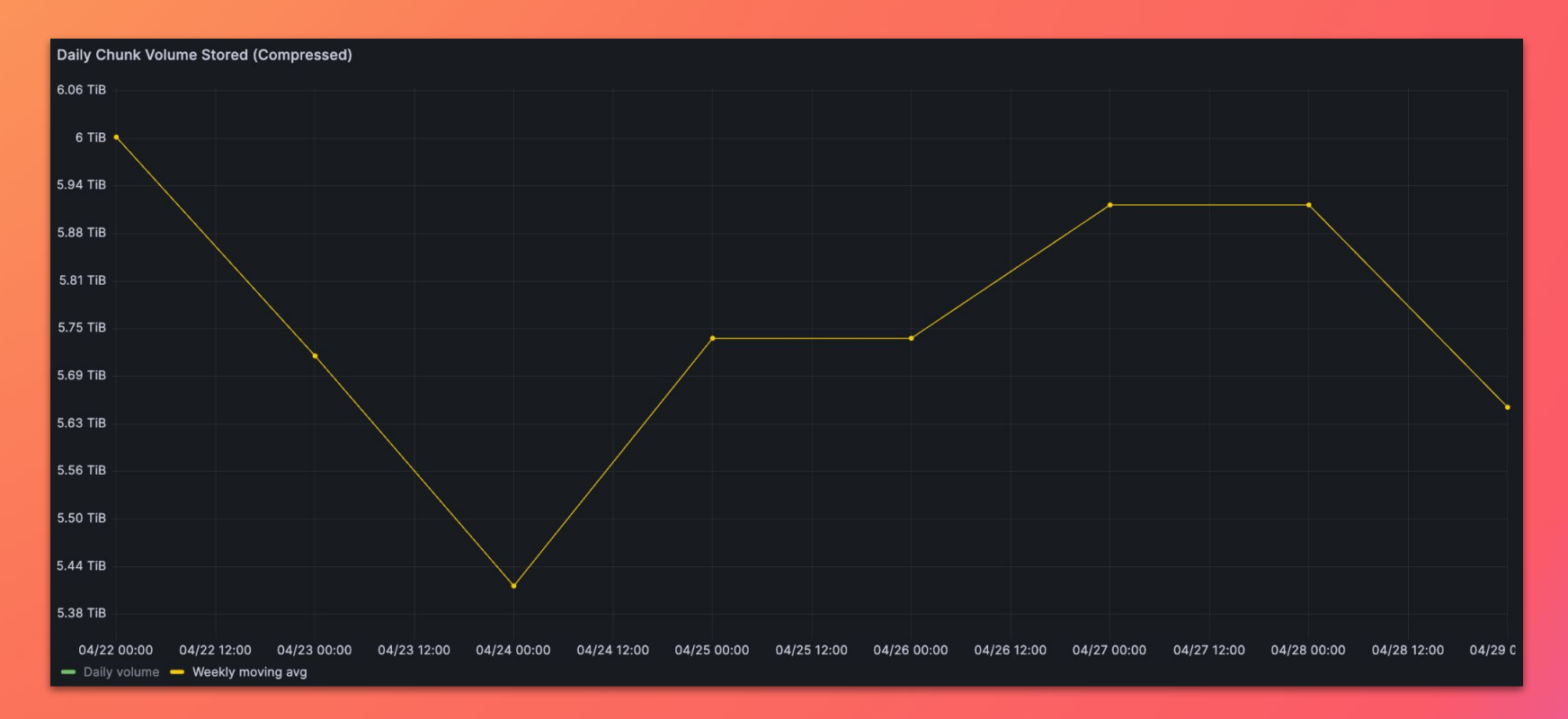

**T** 

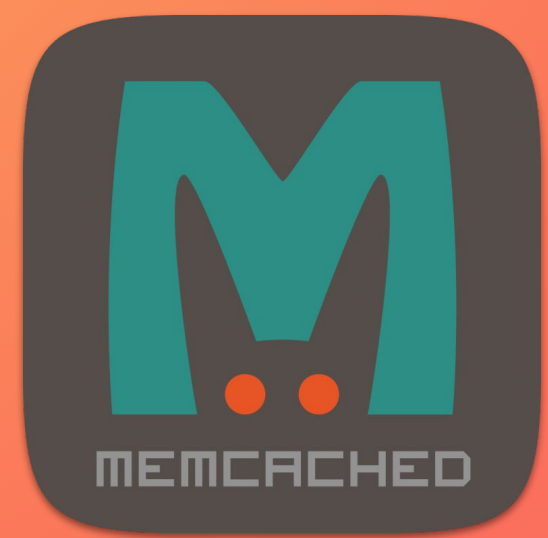

#### **200** instances @ **1 vCPU, 6GB RAM**

**total capacity: ~1.2TB RAM** running on shared **n2-standard-32** nodes

#### **how much cache do we need?**

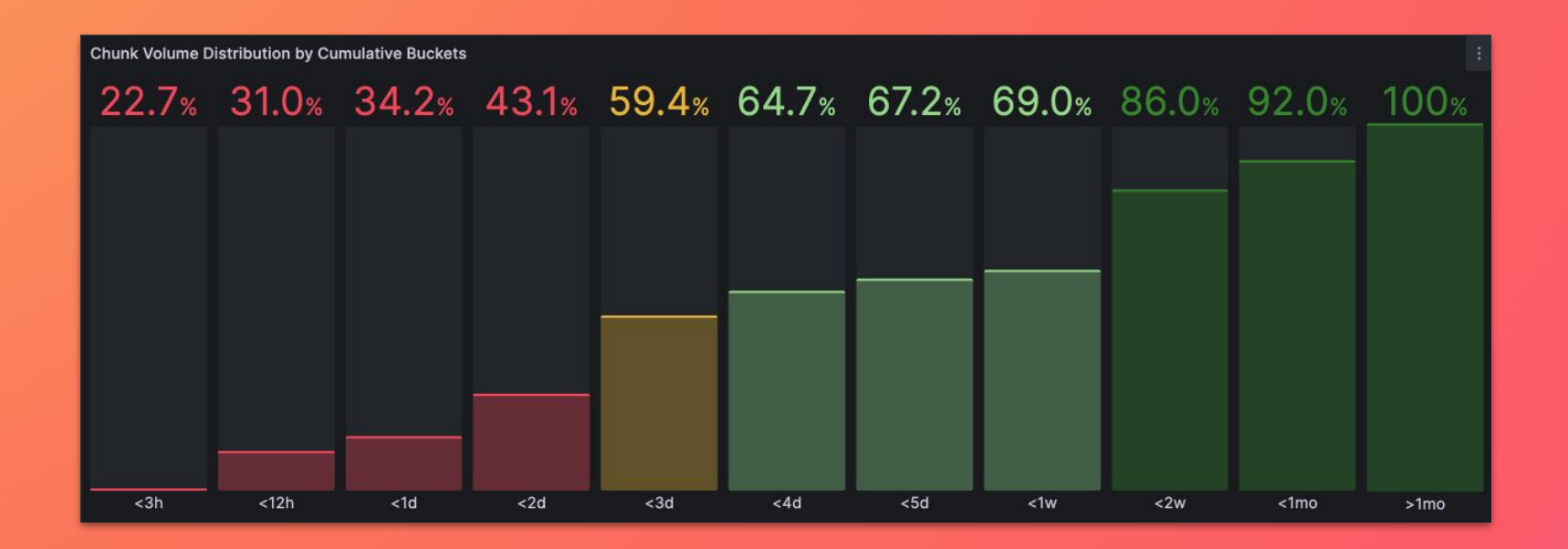

#### **how much cache do we need?**

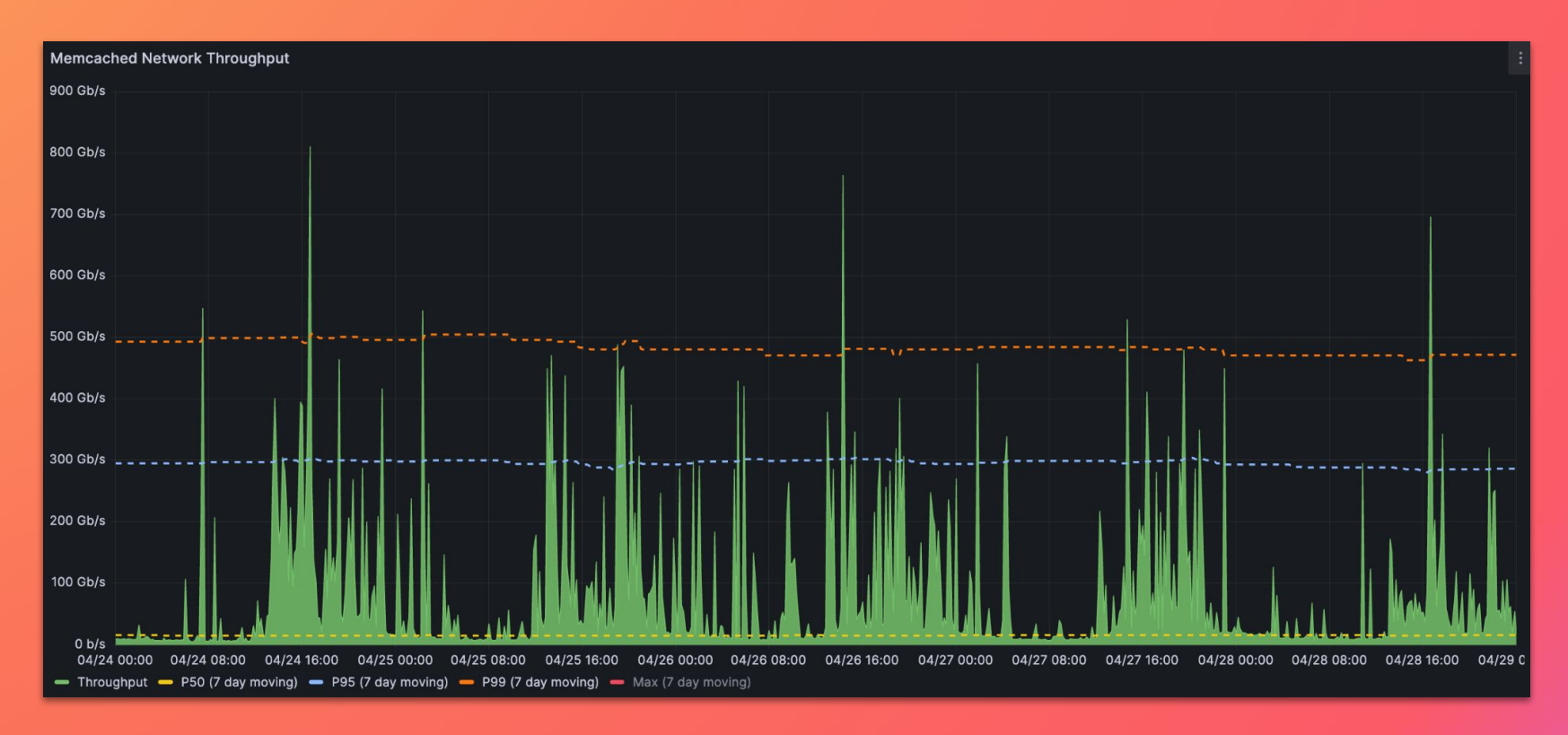

**~50TB**  cache

# **~500Gbps** throughput

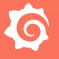

#### **the challenge:**

can we do it **cost-effectively,** whilst **maintaining performance,** in an **operationally-familiar way?**

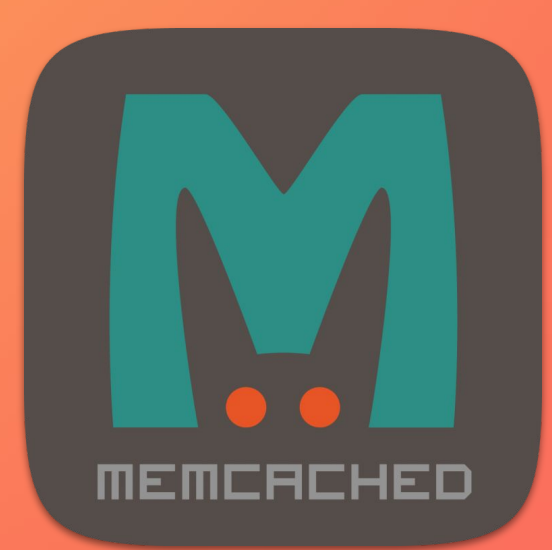

#### **200** instances @ **1 vCPU, 6GB RAM**

**total capacity: ~1.2TB RAM** running on shared **n2-standard-32** nodes

 $CPU:  / 2 /  = ~$17.72/vCPU/month$ RAM:  $\langle \text{list} \rangle / 2 / \langle \text{qb} \rangle = \langle \text{SA}.43 / \text{GB/month} \rangle$ 

 $200$  vCPUs  $\Rightarrow$  \$3544  $1200$  GB RAM  $\Rightarrow$  \$5316 ⇒ **\$8860 per month**

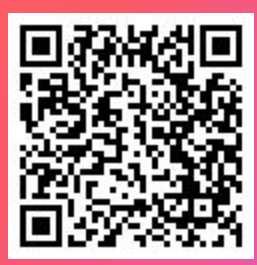

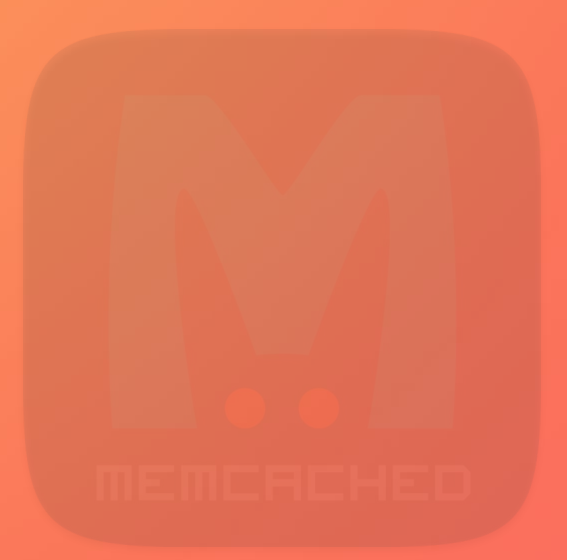

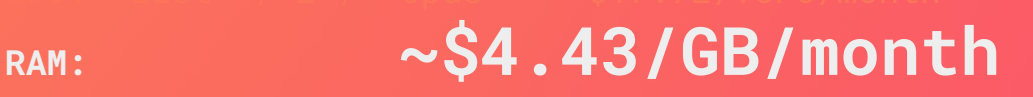

## the goal: **drive down cost per GB of cache**

# use memcached ... with SSDs!

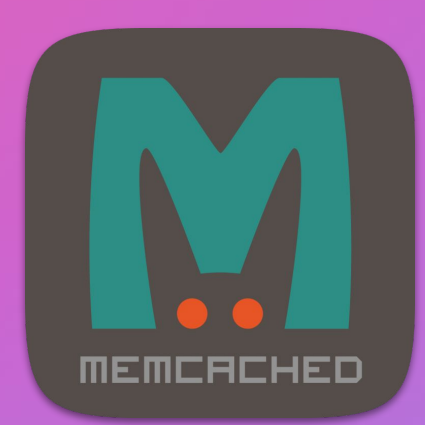

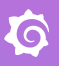

#### memcached "extstore" the industry's best-kept secret

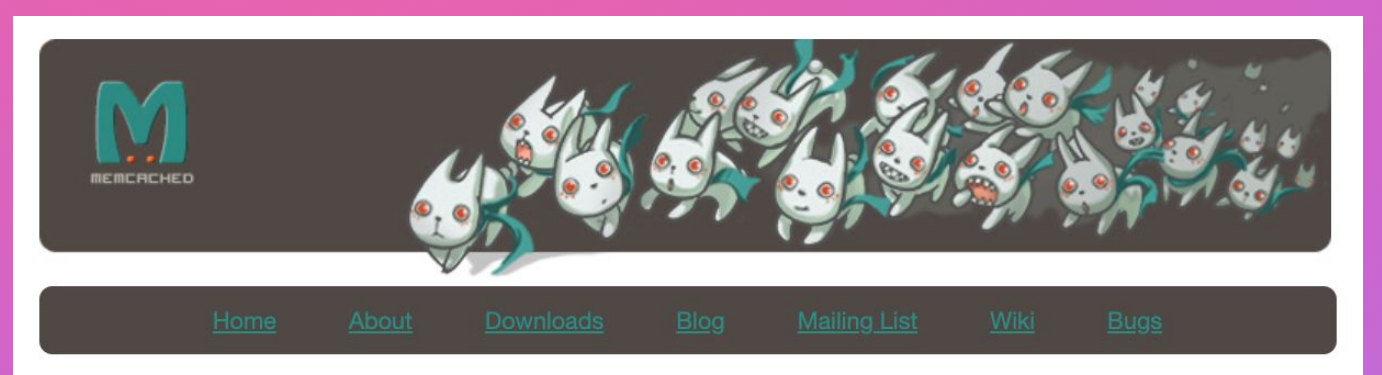

#### Caching beyond RAM: the case for NVMe - Dormando (June 12th, 2018)

Caching architectures at every layer of the stack embody an implicit tradeoff between performance and cost. These tradeoffs however are constantly shifting: new inflection points can emerge alongside advances in storage technology, changes in workload patterns, or fluctuations in hardware supply and demand.

In this post we explore the design ramifications of the increasing cost of RAM on caching systems. While RAM has always been expensive, DRAM prices have risen by over 50% in 2017, and high densities of RAM involve multi-socket NUMA machines, bloating power and overall costs. Concurrently, alternative storage technologies such as Flash and Optane continue to improve. They have specialized hardware interfaces, consistent performance, high density, and relatively low costs. While there is increasing economic incentive to explore offloading caching from RAM onto NVMe or NVM devices, the implications for performance are still not widely understood.

We will explore these design implications in the context of Memcached, a distributed, simple, cache-focused key/value store. For a quick overview, see the about page or the story tutorial.

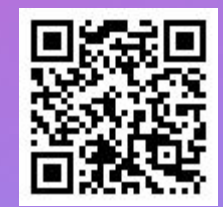

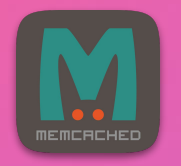

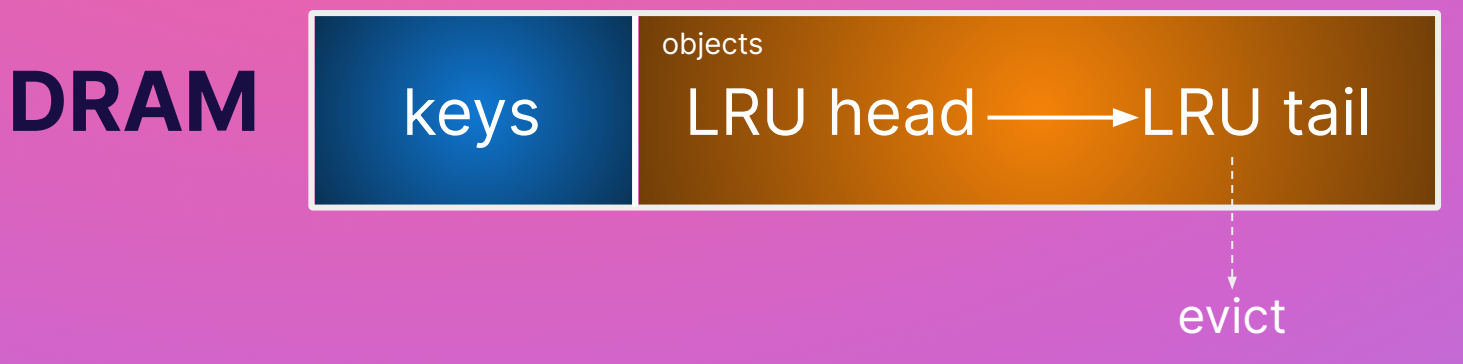

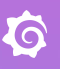

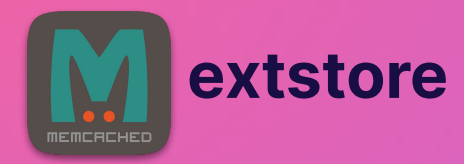

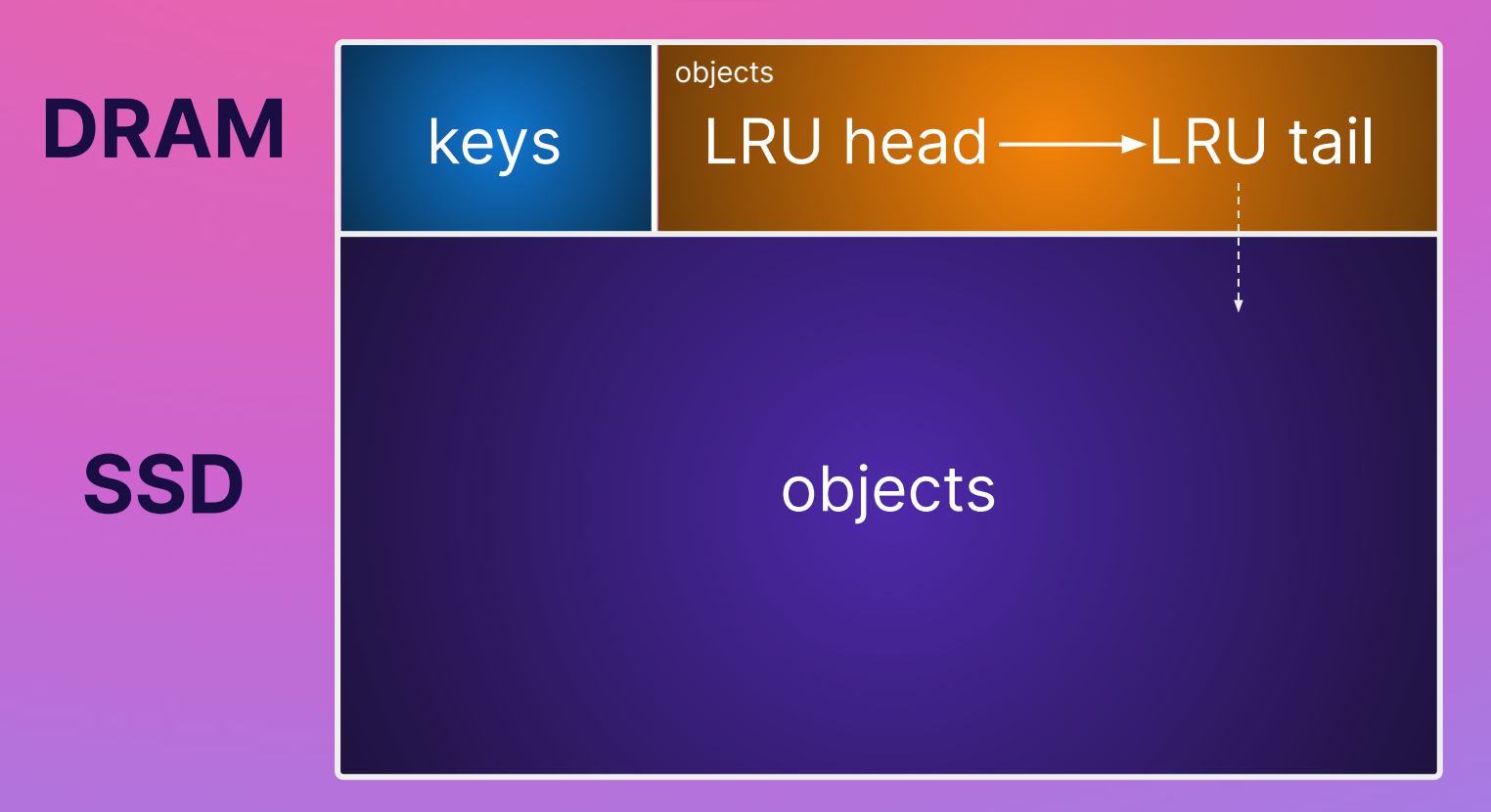

## **using extstore**

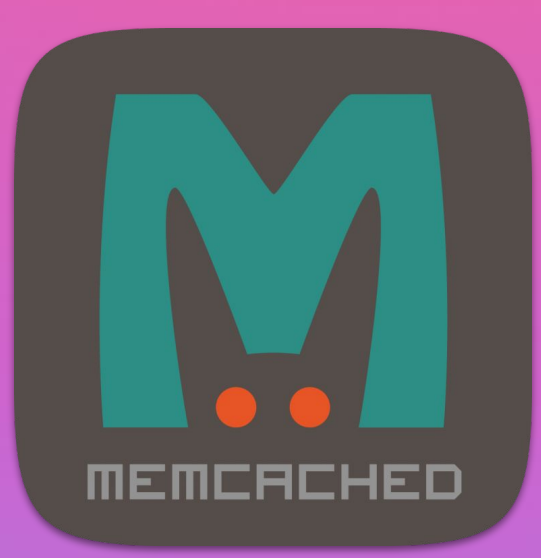

memcached <other flags>  **--extended ext\_path=/mnt/disks/ssd0/datafile:345G**

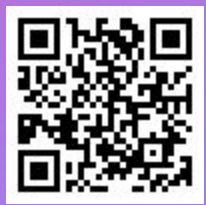

## **using extstore**

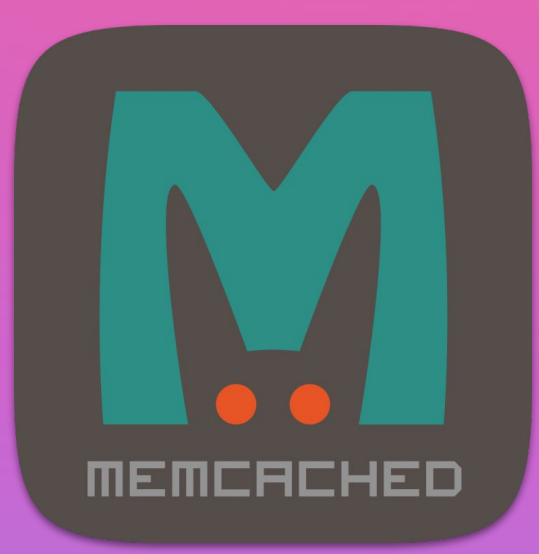

memcached <other flags>  **--extended ext\_path=/mnt/disks/ssd0/datafile:345G, /mnt/disks/ssd1/datafile:345G, /mnt/disks/ssd2/datafile:345G...**

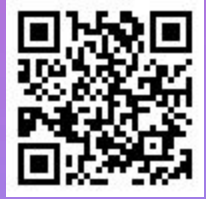

# **SSDs in cloud?**

#### no "disk over network" no multi-tenancy **physically attached to hypervisor**

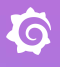

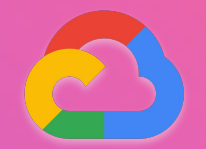

#### **Google Cloud**

## **"Local SSDs"**

- **375GB** each @ **\$30**/month
- add up to **24 SSDs** to most machine types
- **● 660MB/s reads, 350MB/s writes**

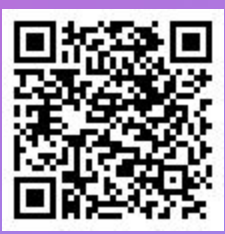

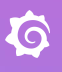

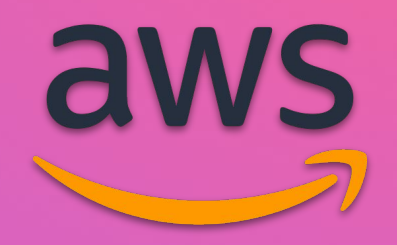

### **"Instance Storage"**

- **varies by instance type**
- **● included in cost**

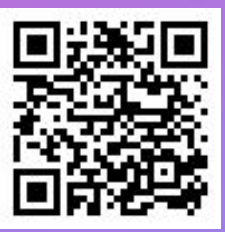

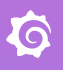

#### **ttl ttv: time-to-value** 2 weeks!

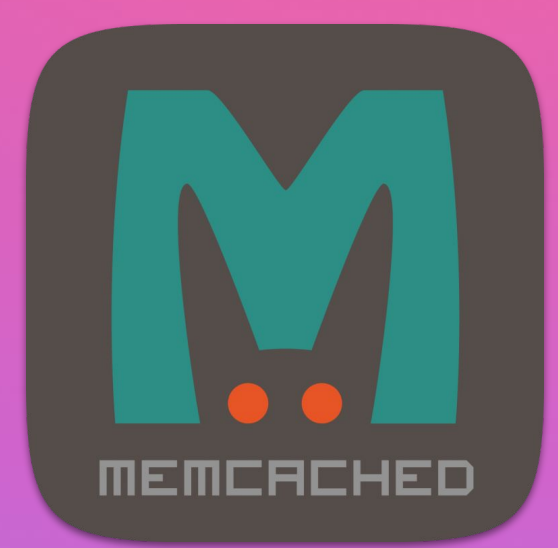

#### **33** instances @ **6 vCPU, 5GB RAM, 4 SSDs**

**total capacity: ~50TB SSD, 528Gbps** running on dedicated **n2-highcpu-8** nodes (16Gbps each)

CPU:  $\langle$ list> / 2 /  $\langle$ cpus> =  $\sim$ \$13.08/vCPU/month RAM:  $<$ list> / 2 /  $<$ gb> =  $\sim$ \$13.08/GB/month SSD: \$30 per disk (375GB) = \$0.08/GB/month

198 vCPUs  $\Rightarrow$  \$2590  $165$  GB RAM  $\Rightarrow$  \$2158  $132$  SSDs  $\Rightarrow$  \$3960

⇒ **\$8708 per month**

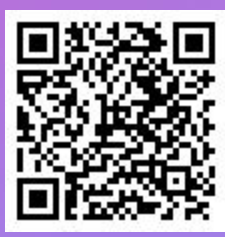

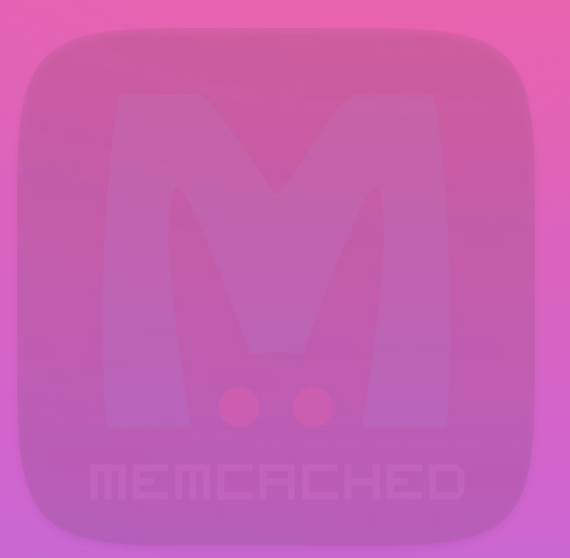

#### **SSD:** = **\$0.08/GB/month**

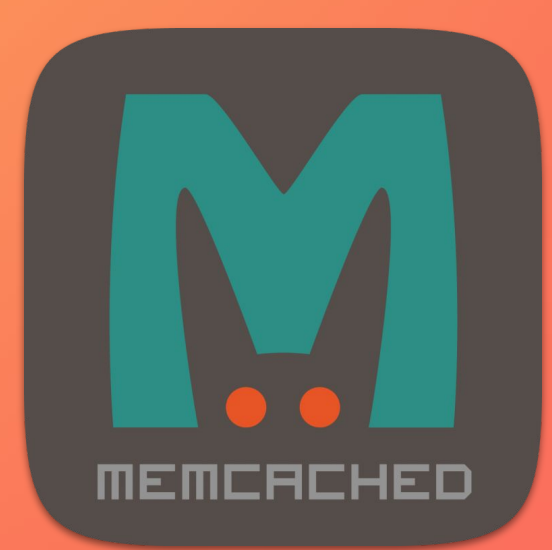

#### **200** instances @ **1 vCPU, 6GB RAM**

**total capacity: ~1.2TB RAM** running on shared **n2-standard-32** nodes

 $CPU:  / 2 /  = ~$17.72/vCPU/month$ RAM:  $\langle \text{list} \rangle / 2 / \langle \text{qb} \rangle = \langle \text{SA}.43 / \text{GB/month} \rangle$ 

 $200$  vCPUs  $\Rightarrow$  \$3544  $1200$  GB RAM  $\Rightarrow$  \$5316 ⇒ **\$8860 per month**

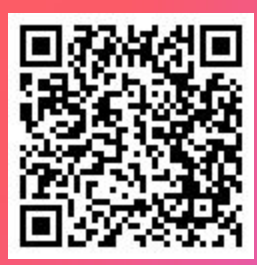

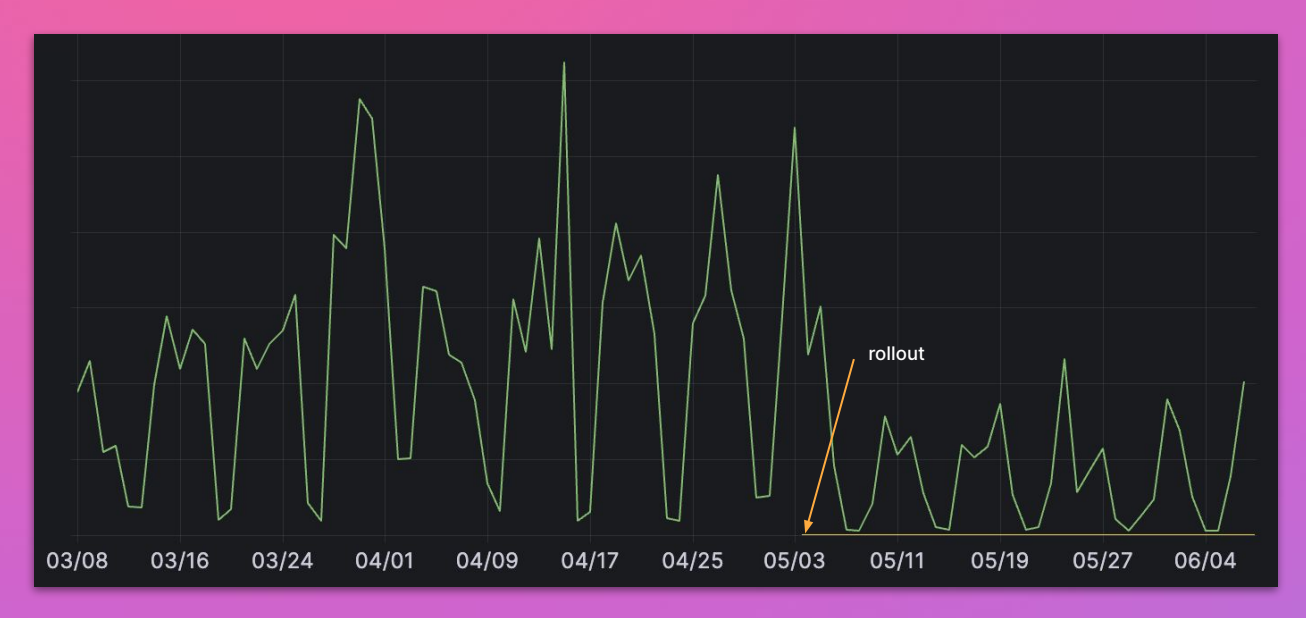

- **65% reduction** in object storage reqs vastly **improved reliability**  $\boldsymbol{\mathsf{v}}$ ~**2% overall TCO reduction**  $\boldsymbol{\triangledown}$
- $\begin{pmatrix} 2 & 1 \\ 0 & 1 \end{pmatrix}$ **no change** in performance

**Google Cloud Storage**

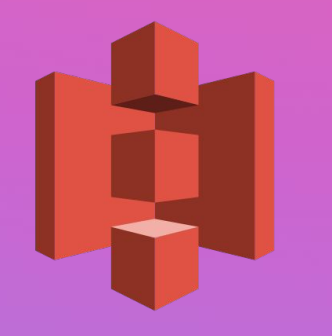

**Amazon S3**

# **object storage**

**\$5 per million writes \$0.005 per 1000**

**\$0.4 per million reads \$0.0004 per 1000**

no charge for bandwidth within the same region

# **rate-limits**

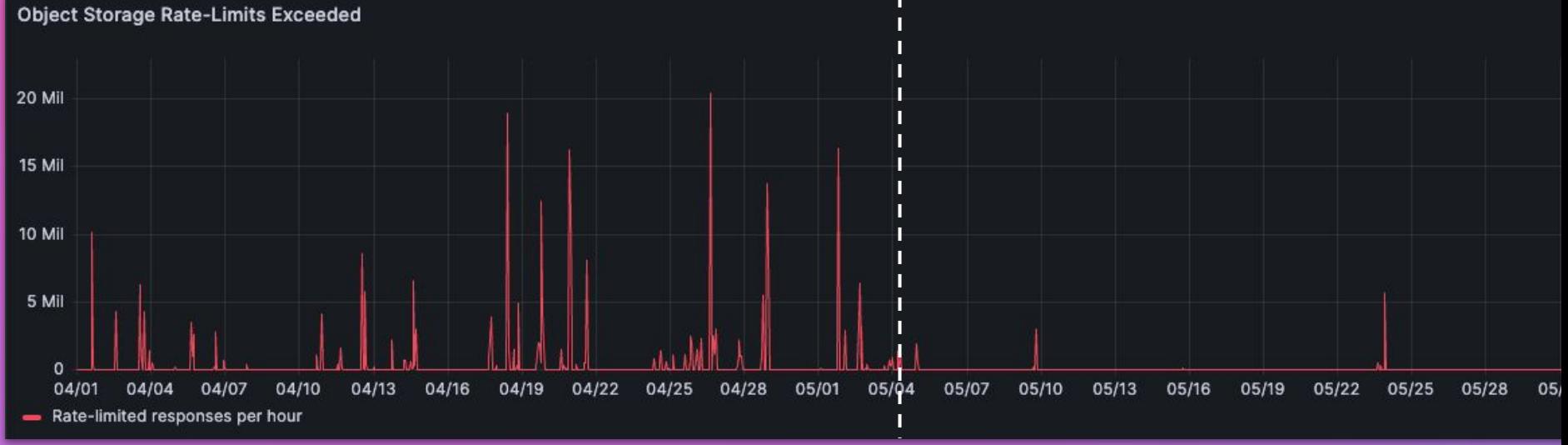

**rollout**

# **SLO (query throughput)**

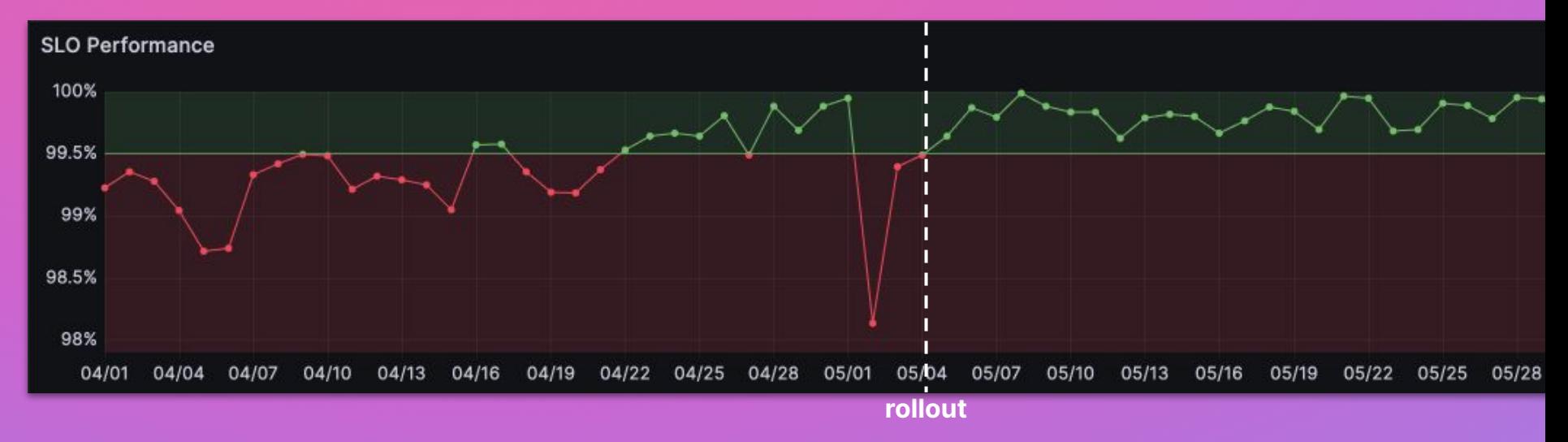

# **hit rate**

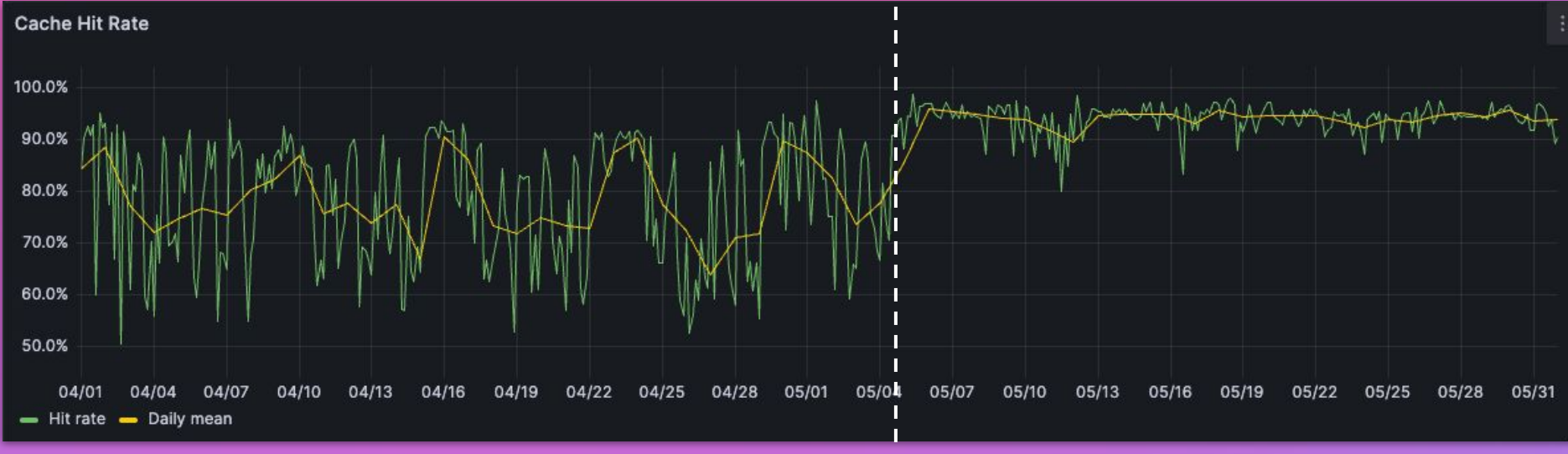

**rollout**

## churn rate

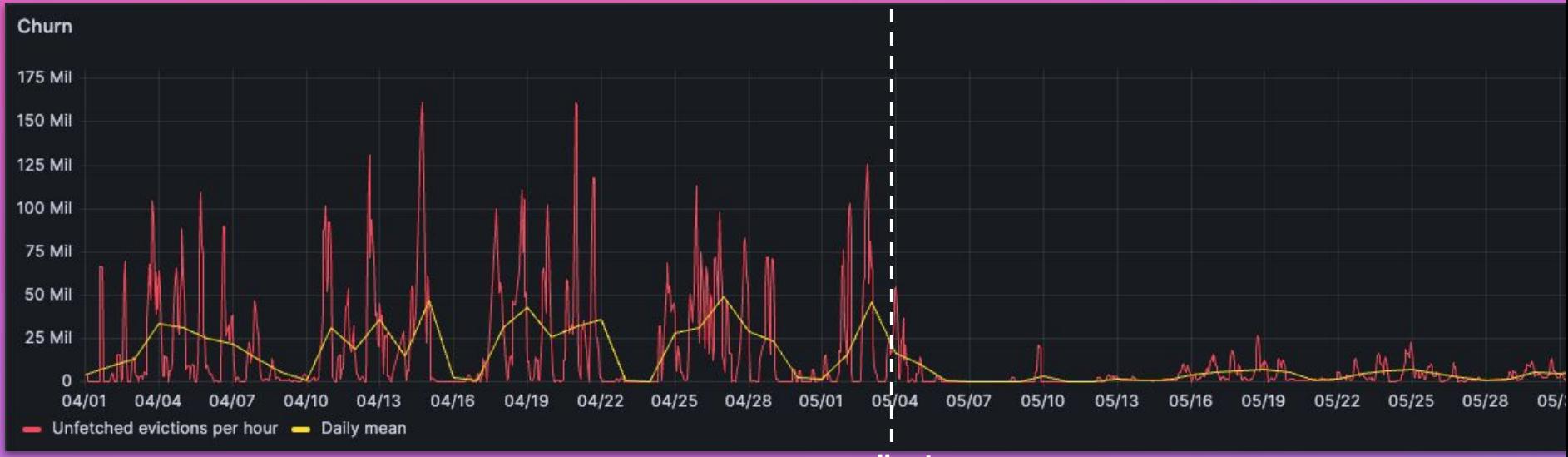

rollout

## **cache effectiveness**

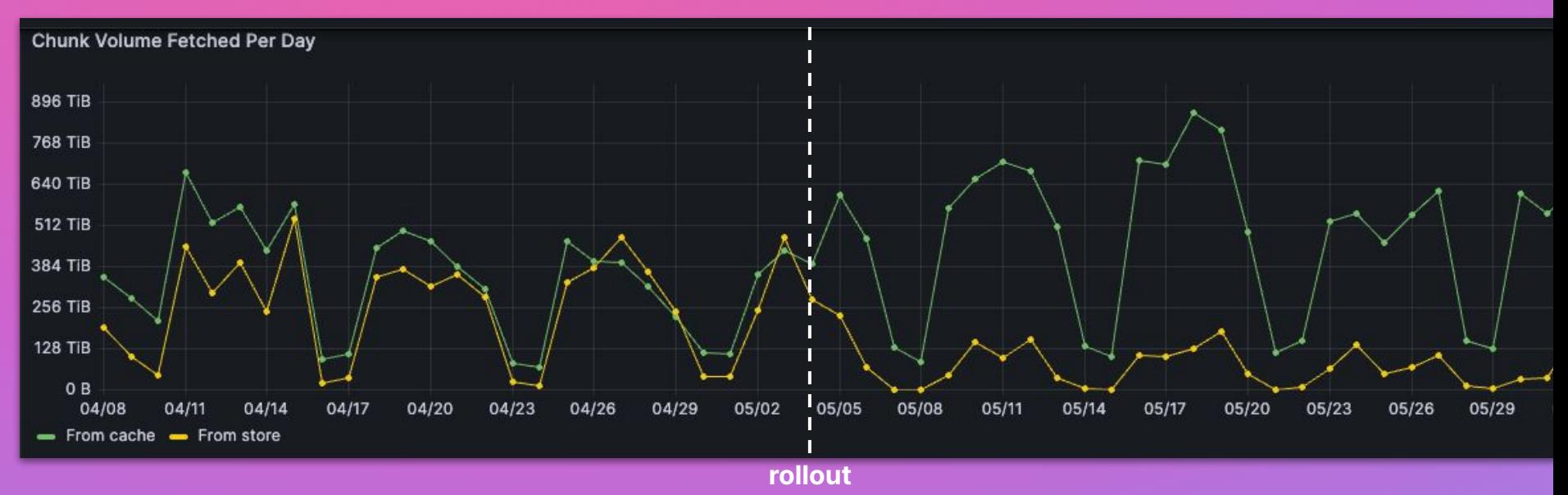

 $\Omega$ 

# **query performance**

256 GiB/s

 $\bf\ddot{\circ}$ 

 $0B/s$ 

04/01

04/04

04/07

04/10

 $04/13$ 

- 50th percentile - 99th percentile - Daily mean 50th percentile - Daily mean 99th percentile

04/16

04/19

 $04/22$ 

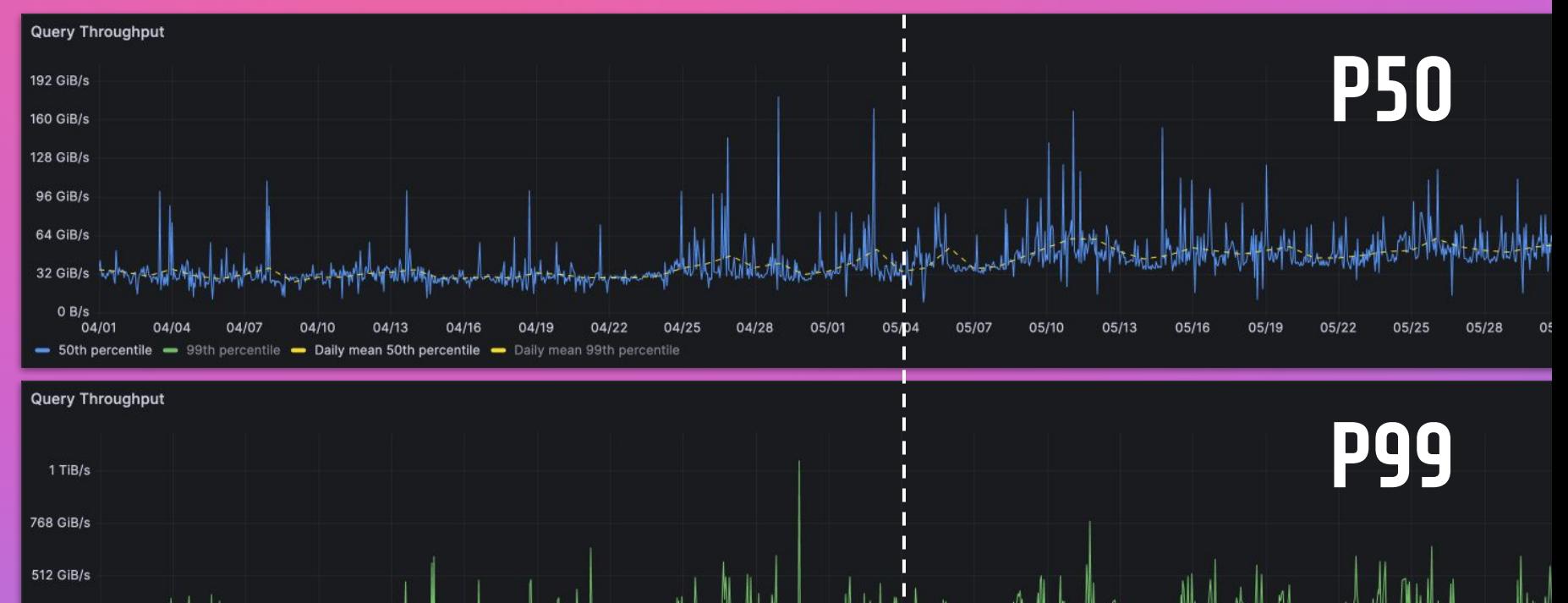

04/25

04/28

05/01

**rollout**

05/04

05/07

05/10

 $05/13$ 

05/16

05/19

05/22

05/25

05/28

# and then everything was perfect... the end

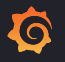

# **trade-offs**

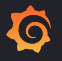

G

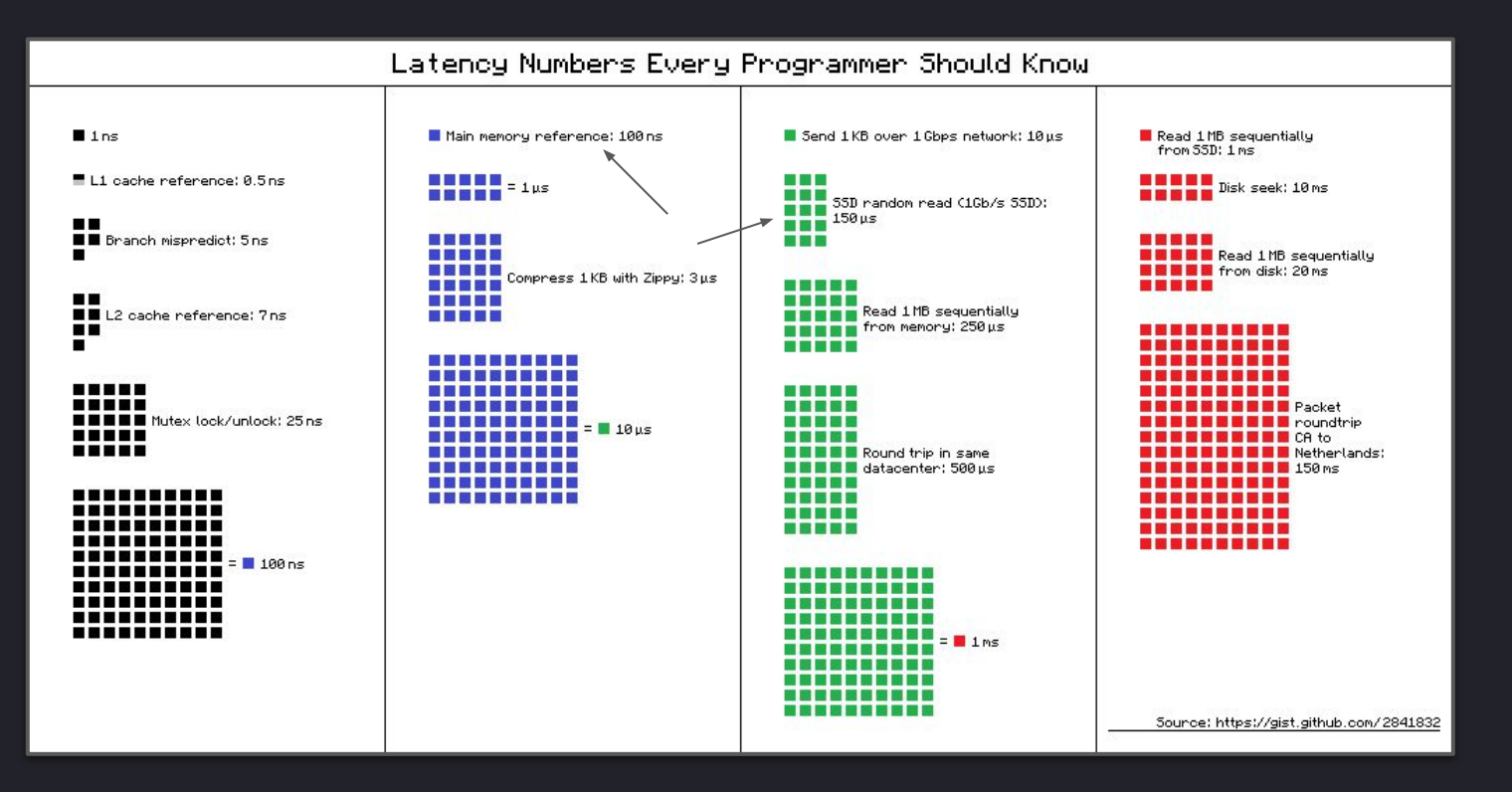

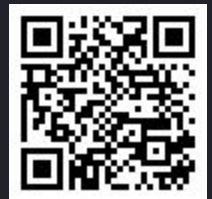

6

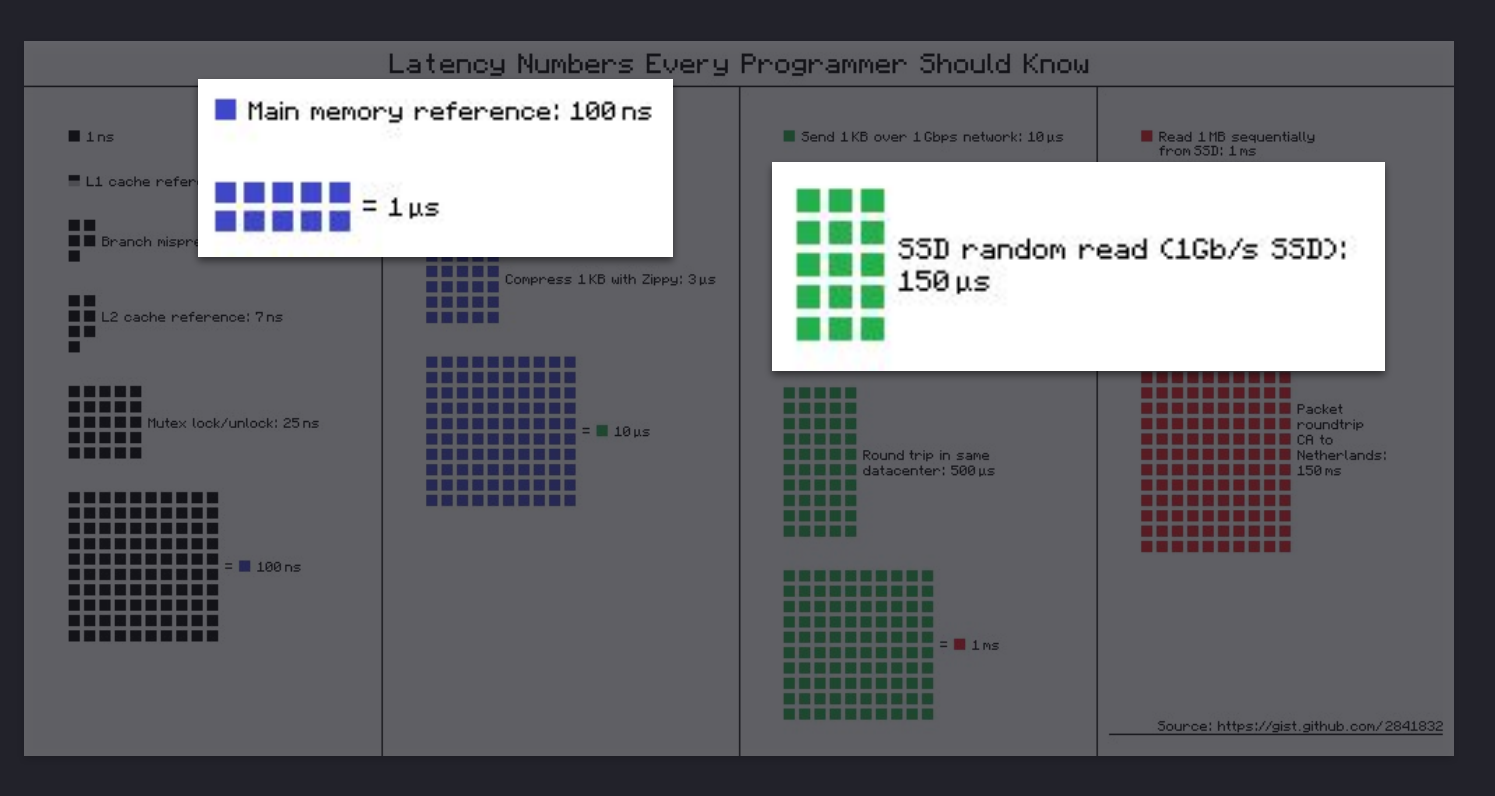

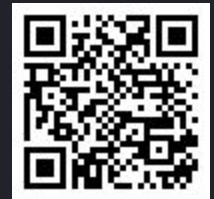

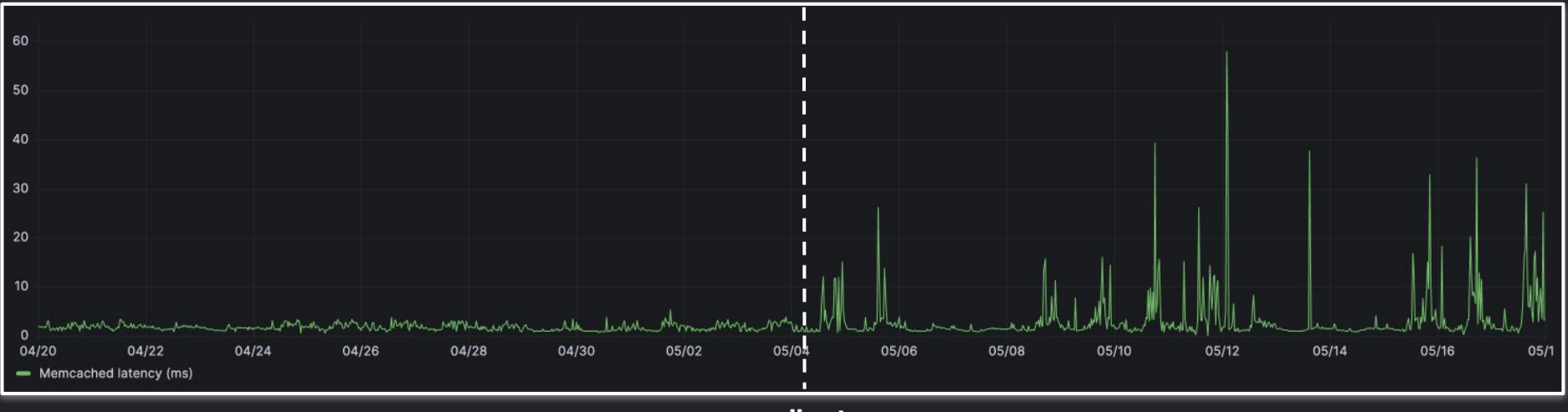

**rollout**

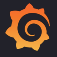

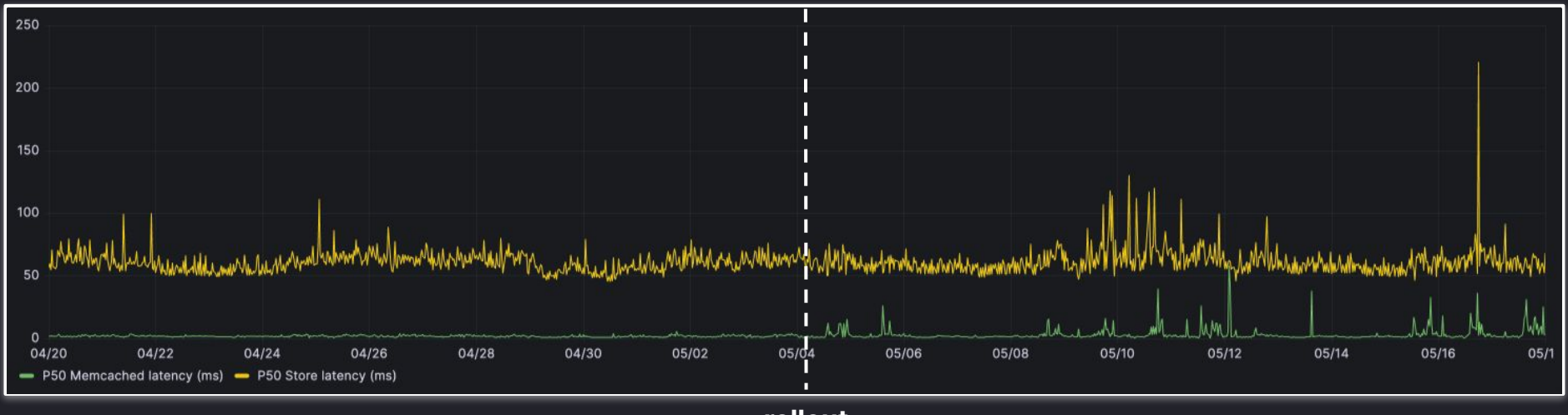

**rollout**

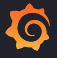

# Warning: The performance gains from local SSDs require certain trade-offs in availability, durability, and flexibility. Because of these

reason. See Local SSD data persistence for details.

 $\bf{O}$ 

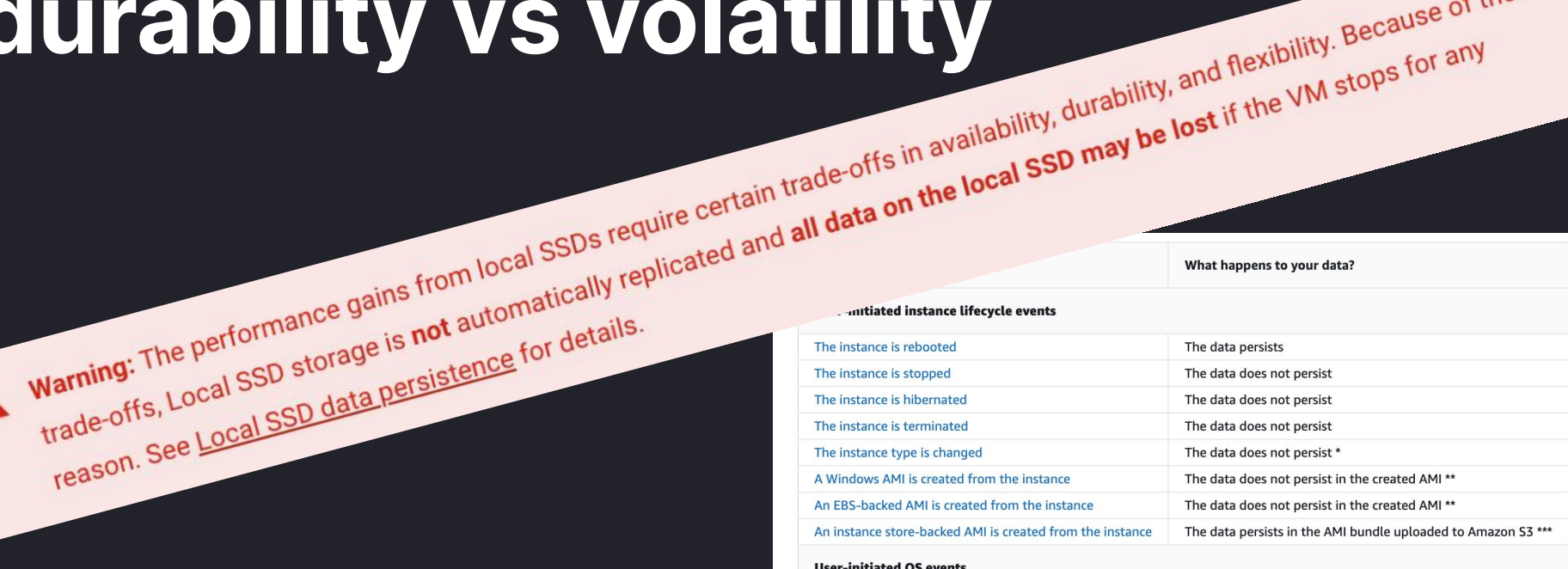

#### User-Initiated US events

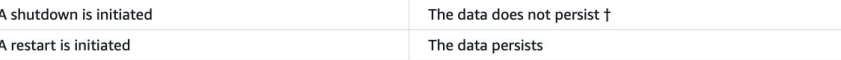

#### **AWS scheduled events**

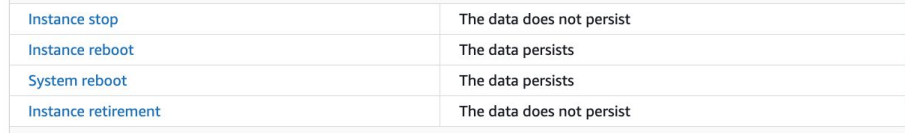

#### **Unplanned events**

# **disk-related issues**

- disk fills up
- disk has bad sectors
- disk ages, performs poorly

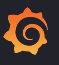

# solution: **kill the disk!**

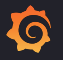

# **observability**

#### **● prometheus**

- memcached-exporter
- node-exporter

#### **● alertmanager**

- disk full alert
- disk latency alert
- memcached latency alert

**● grafana & loki (shocker!)**

#### v Cell Vitals <sup>③</sup> 面

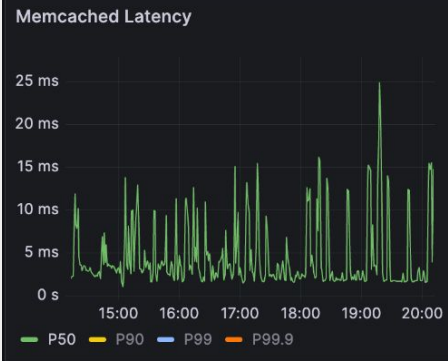

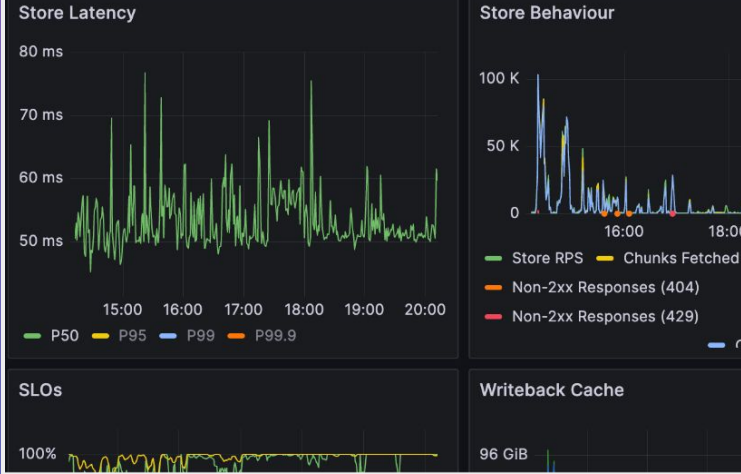

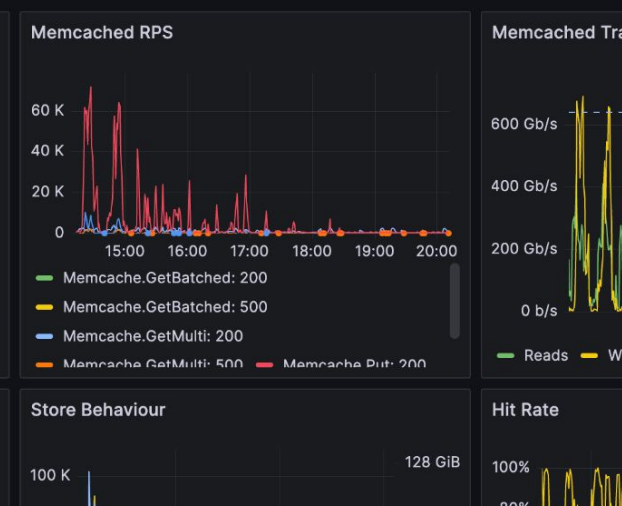

16:00

18:00

64 GiB

400

 $\overline{1}$  OB

20:00

- Chunke Rytae Fatchad

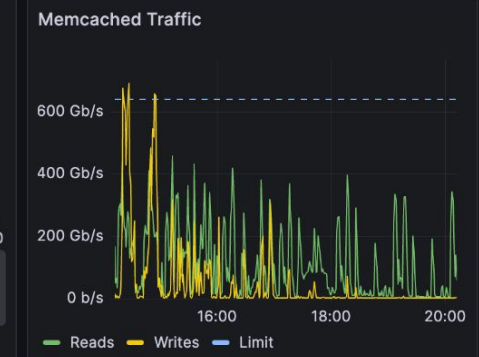

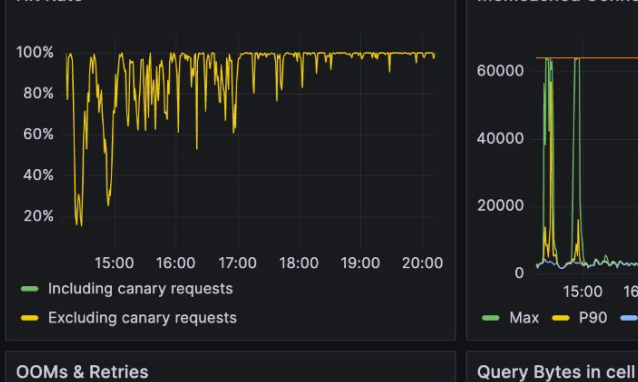

#### $-$  Reads  $-$  Writes **Memcached Connections (Max)** 60000 40000 20000 manandhan  $\Omega$

**Memcached Read/Write Split** 

G

15:00 16:00 17:00 18:00 19:00 20:00

 $-$  Max  $-$  P90  $-$  P50  $-$  Limit

768 GiB

# **implications for the future of cloud databases?**

- cost is becoming compelling
- capacious disks at near-DRAM speeds
- higher network throughput
	- o getting higher as network is offloaded from CPU

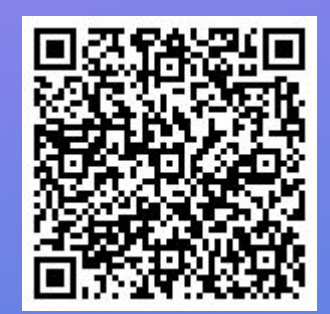

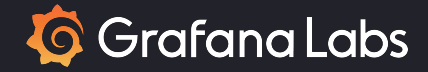

# thanks! **questions?**

## **@dannykopping**

shoutout to Ed & Alan!

**check out the blog post for more details**

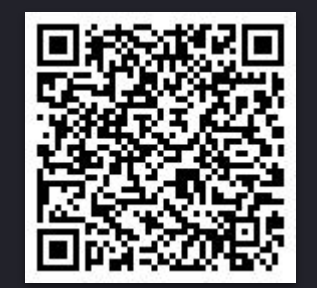

#### why not Memorystore / **Elasticache?**

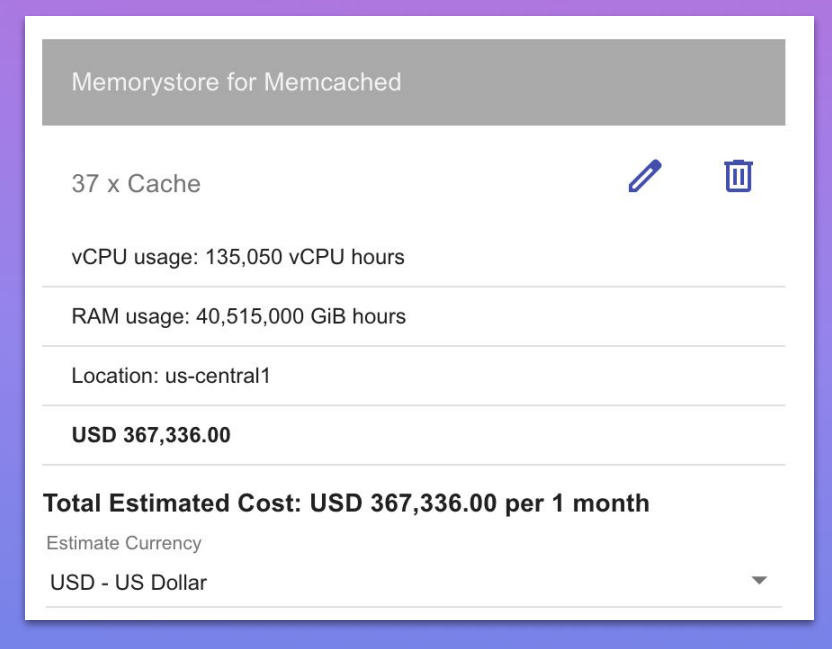

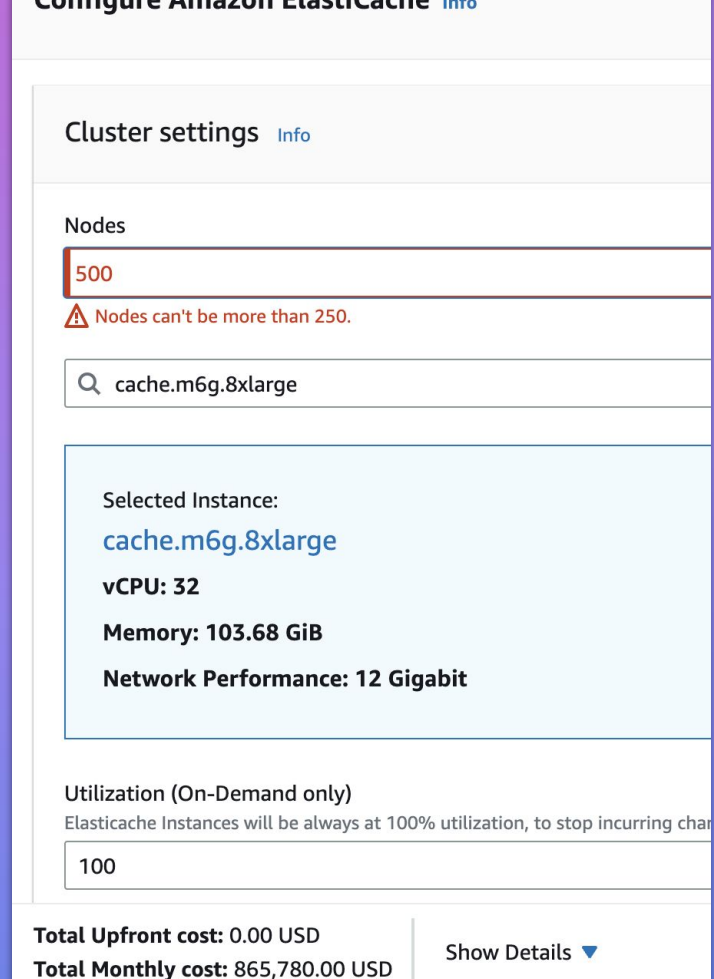

Canfigure Amoran FloctiCache